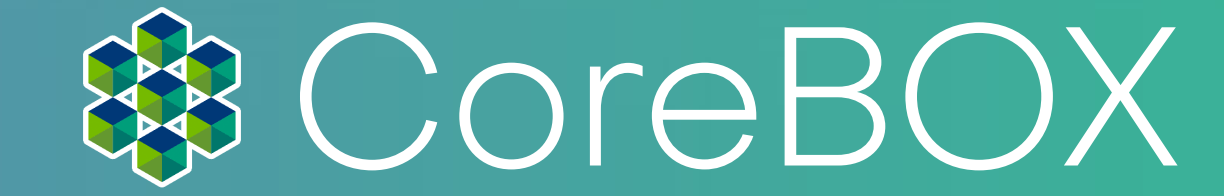

# **UC2 Handbuch**

Bitte beziehen Sie sich immer auf die www.openuc2.com bzw. www.openuc2.github.io für eine aktualisierte Version dieses Handbuchs.

Übersetzte Versionen des Handbuchs sind verfügbar unter: Englisch: https://openuc2.github.io/docs/Toolboxes/DiscoveryCore/ENGLISH/uc2miniboxEN

Deutsch: https://openuc2.github.io/docs/Toolboxes/DiscoveryCore/GERMAN/uc2miniboxDE

Lesen Sie sorgfältig! Dieser Teil des Textes hat die größte Bedeutung - entweder für die Sicherheit der Benutzer oder für die ordnungsgemäße Wartung der Optik-Komponenten. Diese Informationen beziehen sich auf die OpenUC2 CoreBox, die Discovery Electronics(+) und Discovery Interference.

So erreichen Sie den technischen Support von OpenUC2: Schauen Sie zunächst in den letzten Kapiteln dieses Handbuchs nach Anleitungen zur Fehlerbehebung oder besuchen Sie forum.openuc2.com für eine vollständige Liste der häufigsten Probleme, der Fehlerbehebung und anderer Anleitungen. Die Dokumentationswebsite openuc2.github.io bietet weitere Informationen für die mögliche Verwendung des Produkts.

Wenn Ihr Problem dort nicht aufgeführt ist oder die Lösung nicht funktioniert, senden Sie bitte eine E-Mail an support@ openuc2.com. Versuchen Sie, Ihr Problem so gründlich wie möglich zu erklären - Fotos und/oder Videos anhängen, wenn möglich.

Handbuch Version 0.1 vom 8. November 2023, openUC2 GmbH

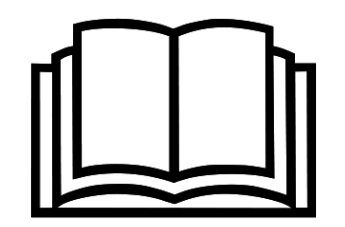

Informationen über Funktionalität, korrekte Verwendung und Wartung der Komponenten finden Sie in diesem Handbuch und online unter support.openuc2.com.

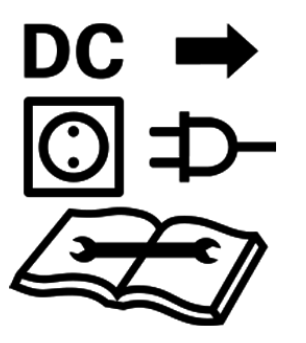

Soweit vorhanden, muss das Gerät von der Stromversorgung (Netzteil) getrennt werden, bevor irgendeine Art von Service durchgeführt wird, andernfalls riskieren Sie möglicherweise eine elektrische Verletzung. Lesen Sie das Handbuch und die Wissensdatenbank unter support.openuc2. com, bevor Sie Wartungsarbeiten am Gerät durchführen.

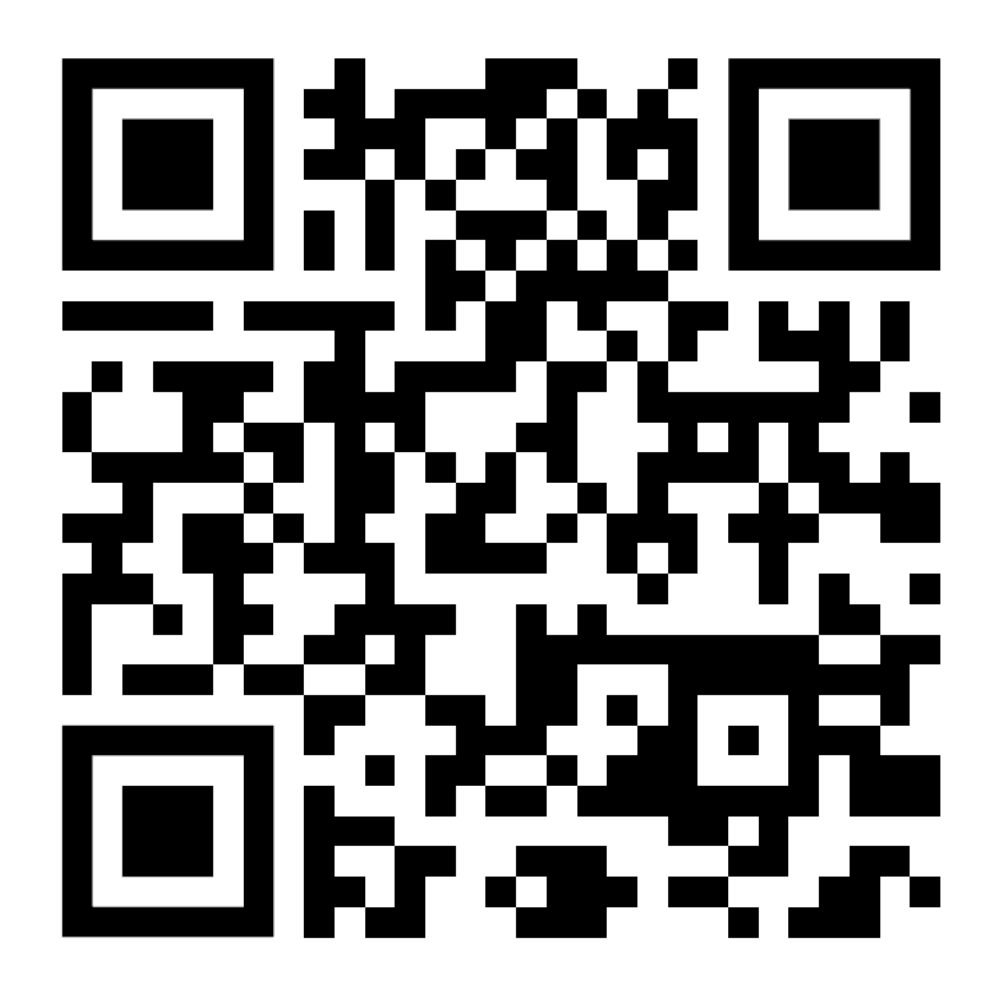

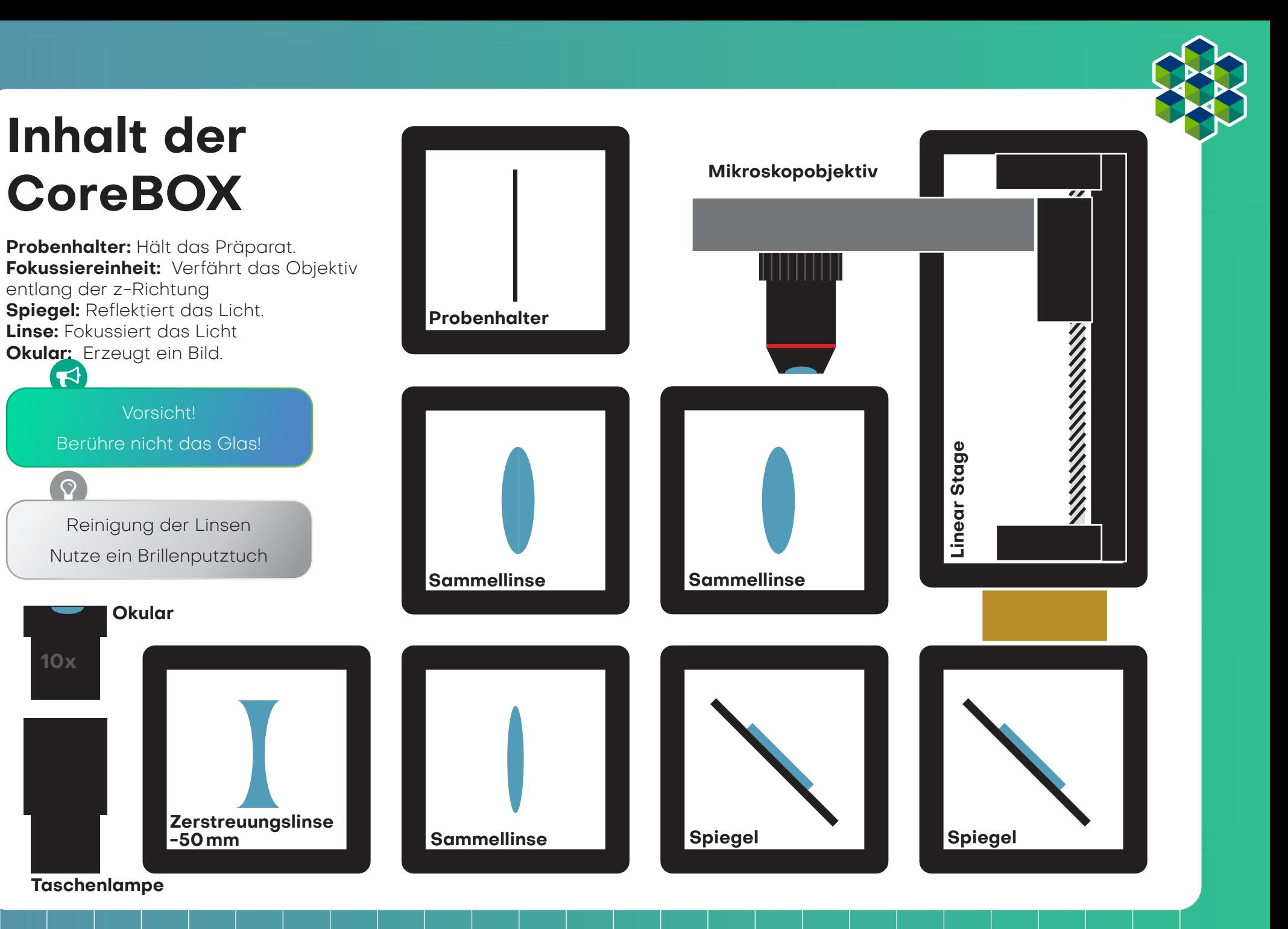

# You.See.Too.? UC2!

Das Kernelement des UC2-Projekts ist ein einfacher Würfel. Der Würfel besteht aus zwei Hälften und beherbergt einen verschiebbaren Einsatz. Der Einsatz kann verschiedene optische Komponenten (z.B. Linsen, Spiegel) halten, womit sich mit jedem Würfel unteschiedliche Funktionen realisieren lassen. Die Würfel, sowie die in alle Richtungen erweiterbaren Grundplatten im Puzzleformat sind Spritzgegossen und haben dadurch eine hohe Präzision. Gehalten werden die Teile per Formschluss, was die Nutzung von Magneten und Schrauben erübrigt. Die Einsätze im Stopschildformat lassen sich schnell an neue Komponenten anpassen und finden im Würfel platz.

## **Würfeltyp 1**

Spritzguss mit Steckverbindung **Grundplatte Würfel**  $O<sub>C</sub>$ **Würfel (Hälfte)**  $\circ\circ$  $\circ$  $\bigcirc$  $\Box$ **Einsatz (z.B. Probenhalter)**  $\bigcirc$  $000$ **Würfel (Hälfte)**  $\overline{Q}$ Der Würfel lässt sich auf eine Grundplatte montieren. Die Grundplattenmodule lassen sich wie Puzzle zusammen-**Grundplatte** stecken.

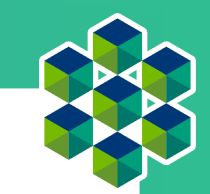

# UC2 zum Selberdrucken

Neben dem spritzgussfähigen Design kommt der Würfel auch in einer druckbaren Version daher. Beide Würfel sind miteinander kompatibel, jedoch lässt sich der Würfel bestehend aus Deckel und Korpus besser drucken. Die magnetischen Schrauben dienen dazu, sich mit den Kugelmagneten auf der Platte zu verbinden. Durch die Kombination verschiedener Würfelmodule lassen sich ganz einfach verschiedene optische Aufbauten zusammenbauen. Mit jedem Würfel kann eine neue Funktion hinzugefügt werden. Deiner Kreativität sind keine Grenzen gesetzt.

## **Würfeltyp 2**

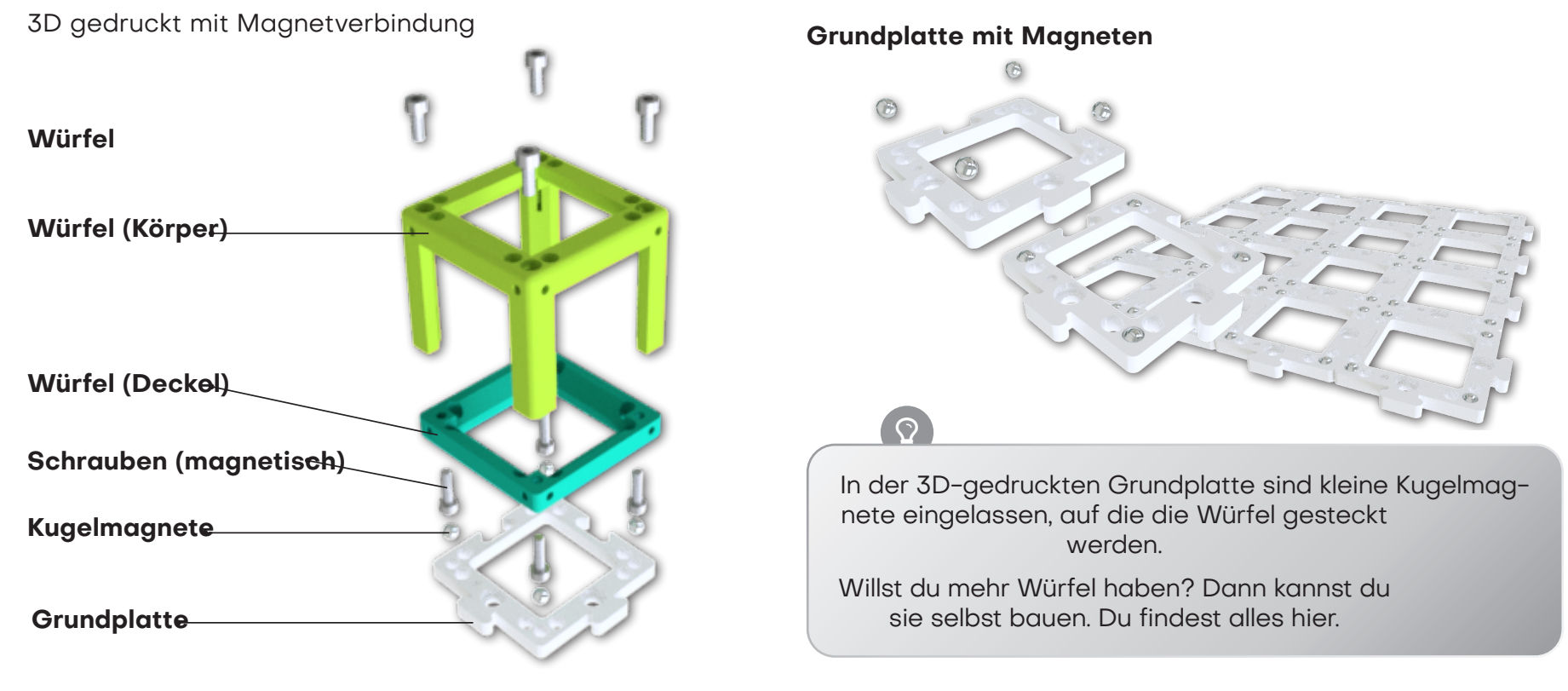

## So passen die Würfel zusammen

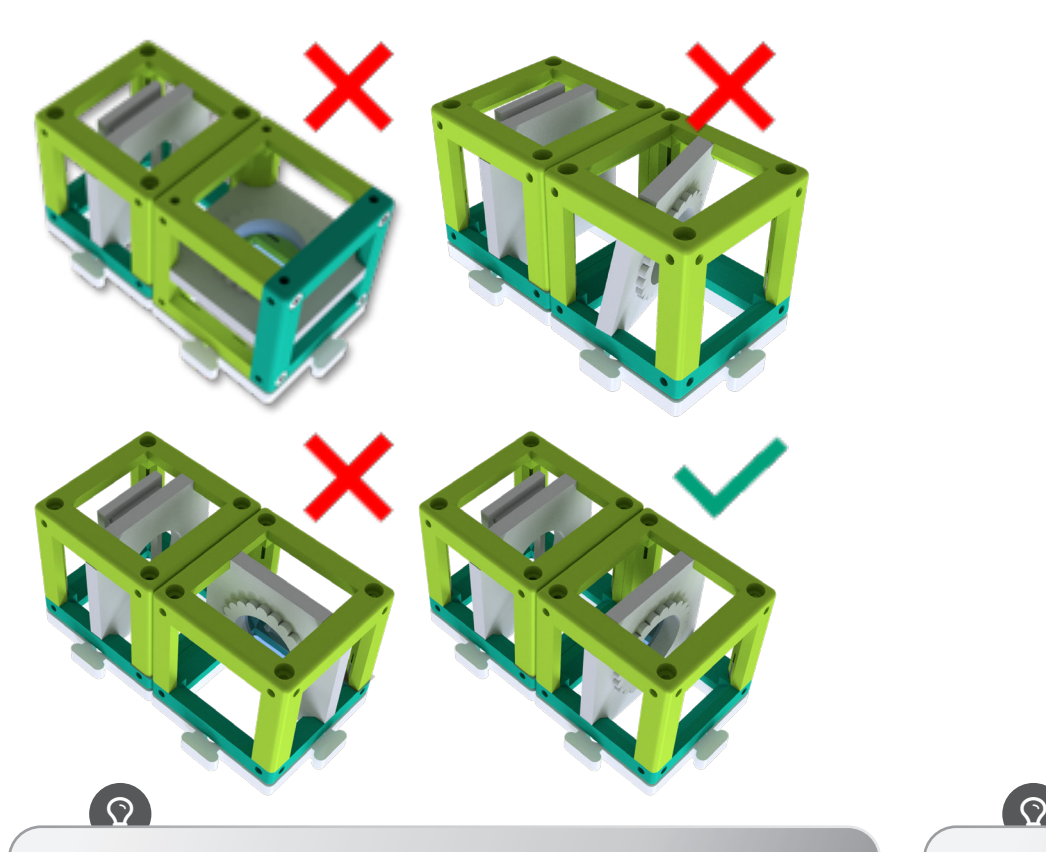

Achte darauf, dass die Würfel richtig auf der Platte stecken und nicht verkippt sind.

Tipp: Am besten halten die Würfel im "Sandwich"-Format, wobei die Platten die Würfel oben und unten halten

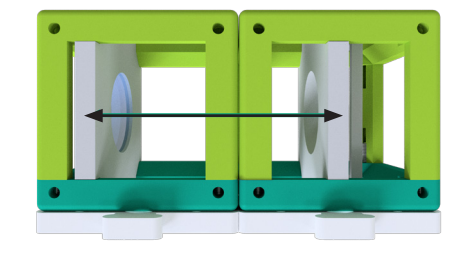

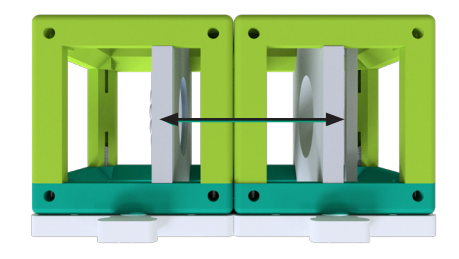

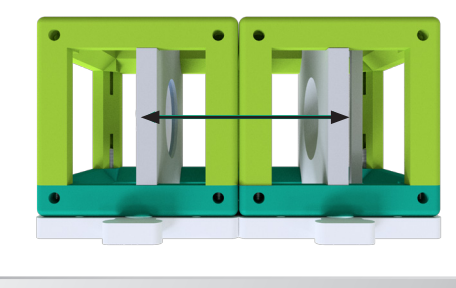

Wenn du kein scharfes Bild siehst, verschiebe die Einsätze (z.B. Linse) so lange, bis du es klar siehst. Der schwarze Pfeil im Bild zeigt dir, wie das geht.

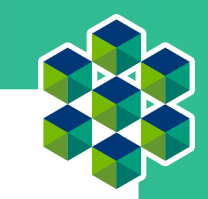

## Das kann eine Linse

Nimm einen oder mehrere der Würfel, in denen eine Linse steckt und schaue dir das hier abgebildete UC2 Symbol da hindurch an. Halte den

Würfel dabei in der Hand und verändere den Abstand zwischen der Linse und dem Bild.

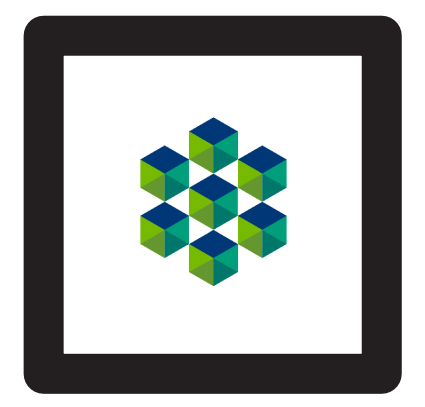

Wie sieht das Bild aus?

 $\overline{\mathbf{c}}$ 

 $\bullet$ 

Verschiedene Linsen haben unterschiedliche Fähigkeiten. Welchen Unterschied beobachtest du zwischen den

## Linsen

In der Strahlenoptik wird das Licht als Strahlenbündel (Pfeile) dargestellt, was eine Vereinfachung der physikalischen Eigenschaften von Licht mit sich bringt. Ein Strahl hat eine Richtung und wird daher mit einem Pfeil gezeichnet. Eine Linse "bricht" den Strahl und ändert so seine Richtung.

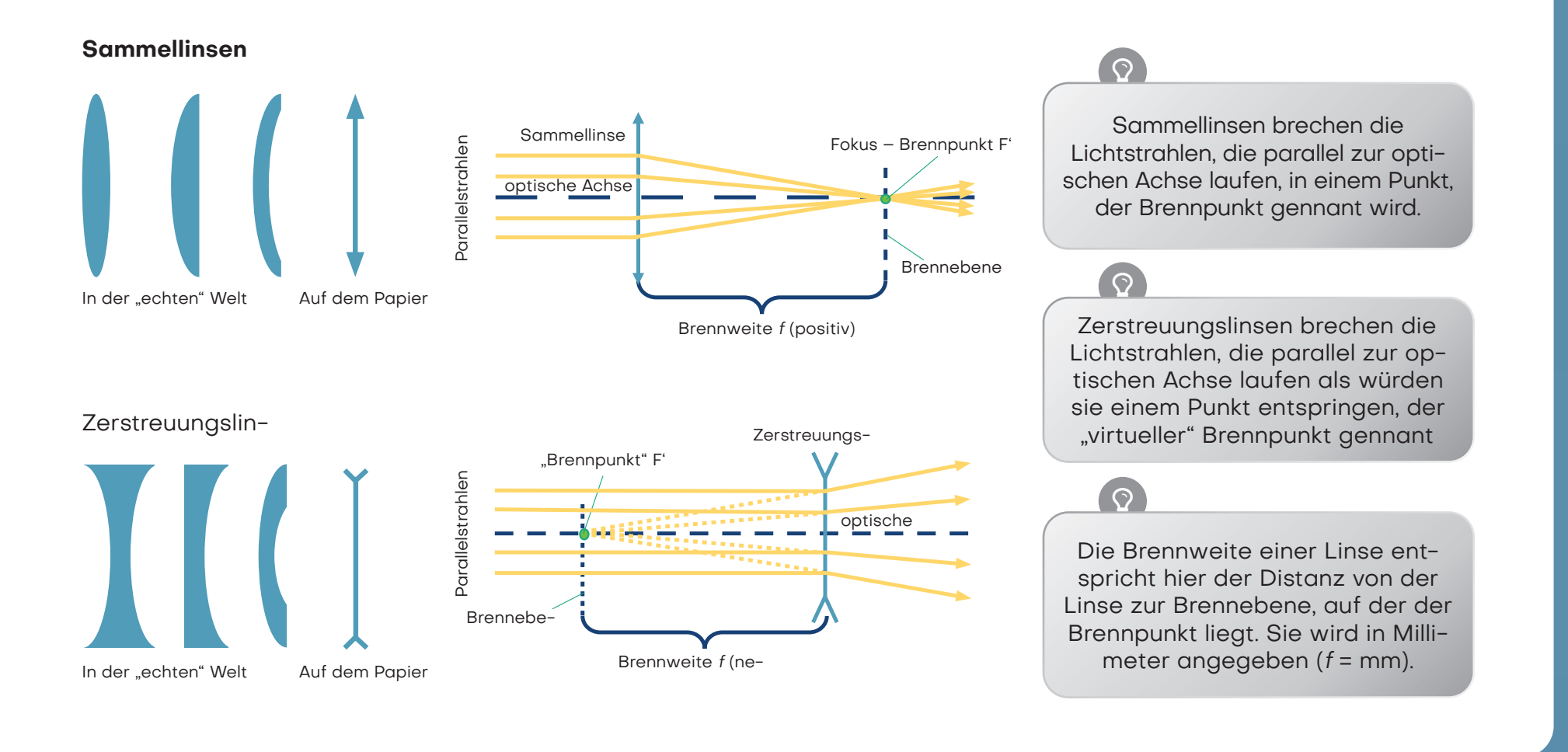

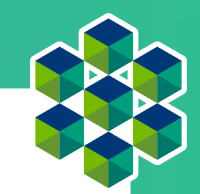

## Linsen "brechen" die Lichtstrahlen

Die Brennweite der Linse findest du als eine gedruckte Nummer auf den Linsenhaltern. Die CoreBOX enthält eine 100-mm-Sammellinse, zwei 50-mm-Sammellinsen und eine -50-mm-Zerstreuungslinse. Die Zahlen geben die Brennweite an.

Die Sammellinse heißt auch positive oder konvexe Linse. Der mittlere Teil der Linse ist immer dicker als der Rand.

Die Zerstreuungslinse (Streulinse) heißt manchmal auch negative oder konkave Linse. Der mittlere Teil der Linse ist immer dünner als der Rand.

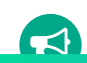

Mit der Sammellinse kann das Bild vergrößert werden. Die Vergrößerung ist für die 50-mm-Linse und die 100-mm-Linse unterschiedlich. Das Bild kann aufrecht oder umgekehrt sein.

 $\mathcal{A}$  , and the contract of  $\mathcal{A}$  , and the contract of  $\mathcal{A}$ 

Mit der Zerstreuungslinse (f = −50mm) ist das Bild immer verkleinert und immer aufrecht.

Wir gehen davon aus, dass unsere Linsen so genannte "dünne Linsen" sind. Das bedeutet, dass wir sie als eine Ebene betrachten können und uns nicht um ihre Dicke kümmern. Das macht Erklärungen und Berechnungen viel einfacher.

Haben die Antworten noch mehr Fragen aufgeworfen? Dann fahre fort, um herauszufinden, wie genau die Linsen funktionieren…

## Linsen-Abbildung

Nimm jetzt die Linsen-Würfel zur Hand. Versuche, mit der passenden Linse die jeweilige Angabe über die Brennweite in den abgebildeten Würfeln zu entziffern. Bewege die Linse über der Schrift bis sie die gleiche Größe hat wie der Text "UC2" in der Mitte.

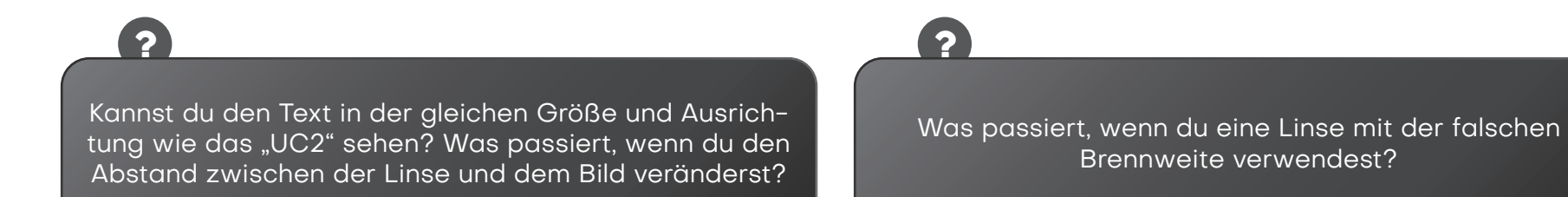

UC2

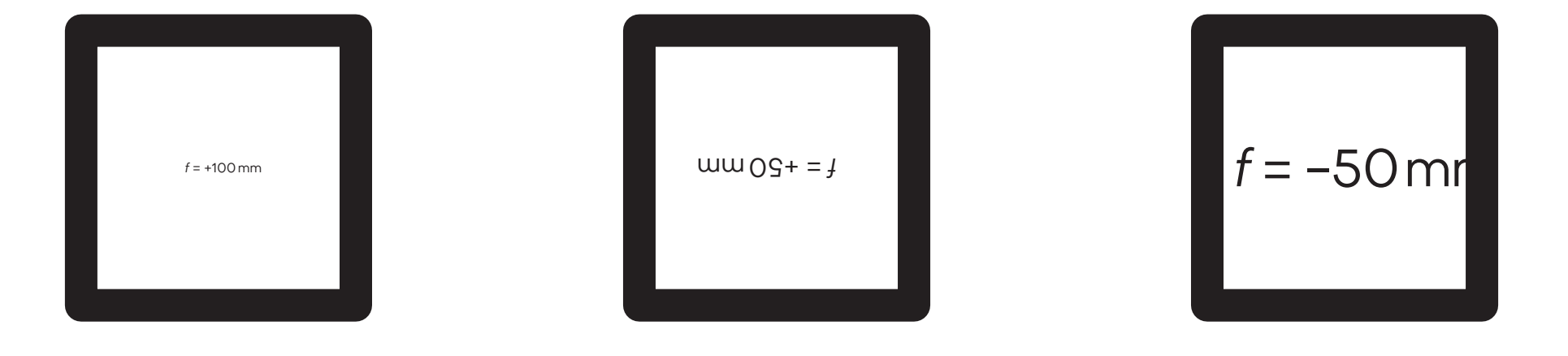

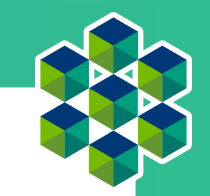

# Abbildung eines Gegenstandes durch eine positive Linse

Als Beispiel nehmen wir die Sammellinse. Wir starten mit einem Gegenstand (grüner Pfeil) und schauen, was mit den Strahlen passiert, die von der Spitze aus starten. Es gibt unendlich viele Strahlen in alle Richtung, für das Zeichnen der Abbildung reichen uns aber die drei folgenden Strahlen:

- 1. Der Mittelpunktstrahl (orange) geht ungestört durch das Zentrum der Linse.
- 2. Der Brennpunktstrahl (gelb) startet auch von der Spitze des Pfeils, geht aber durch den objektseitigen Brennpunkt in der Brennweite f. Nach der Linse verläuft er auf gleicher Höhe weiter, aber nun parallel zur optischen Achse.
- 3. Der Parallelstrahl (rot) läuft zunächst parallel zur optischen Achse, wird dann aber an der Linse so gebrochen, dass er durch den bildseitigen Brennpunkt in der Brennweite f verläuft.

Das Bild entsteht dort, wo sich alle Strahlen schneiden. Das Prinzip ist für alle Punkte bzw. die davon ausgehenden Strahlen eines Objekts gleich. Je nach dem, welche Linse benutzt wird und je nach Position des Objekts, verändern sich die Eigenschaften des Bildes, die Größe, die Orientierung und die Position.

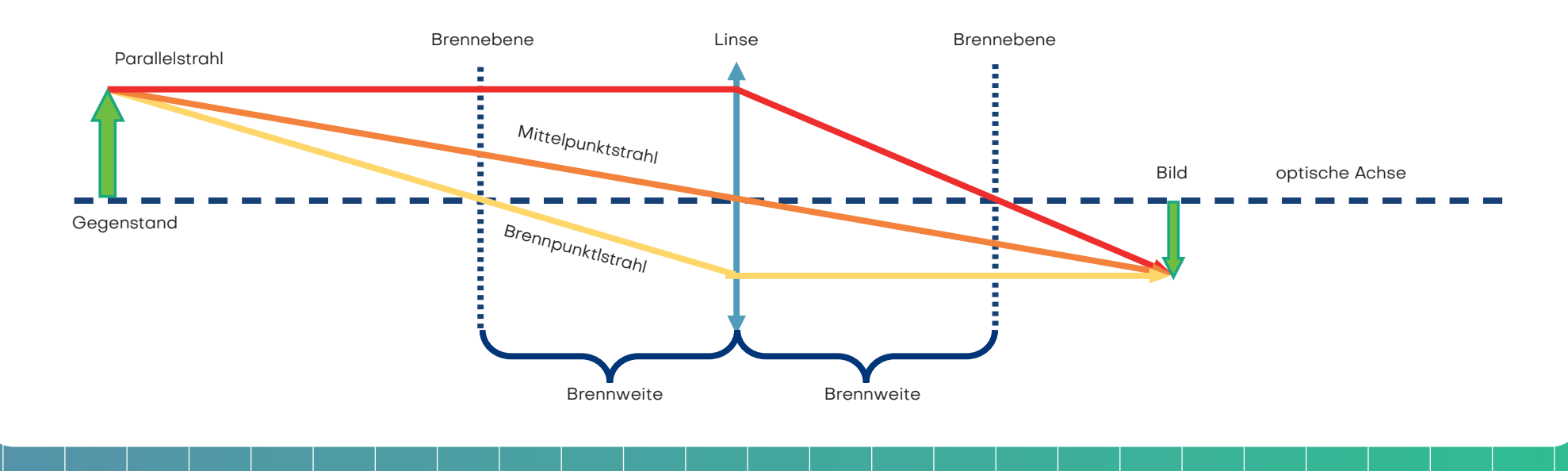

# Abbildung eines Gegenstandes durch eine negative Linse

Im Fall der Zerstreuungslinse benutzen wir die gleiche Methode, um den Strahlengang abzubilden. Anders als im Fall der Sammellinse ist das Bild immer verkleinert und virtuell. Die Vergrößerung ist von der Position des Gegenstands vor der Linse abhängig. Anders als bei der Sammellinse entsteht das Bild auf der Objektseite und heißt damit virtuelles Bild. Du kannst es direkt mit deinen Augen sehen aber nicht auf einen Bildschirm projizieren.

**TN** 

**A** 

 $\blacktriangleleft$ 

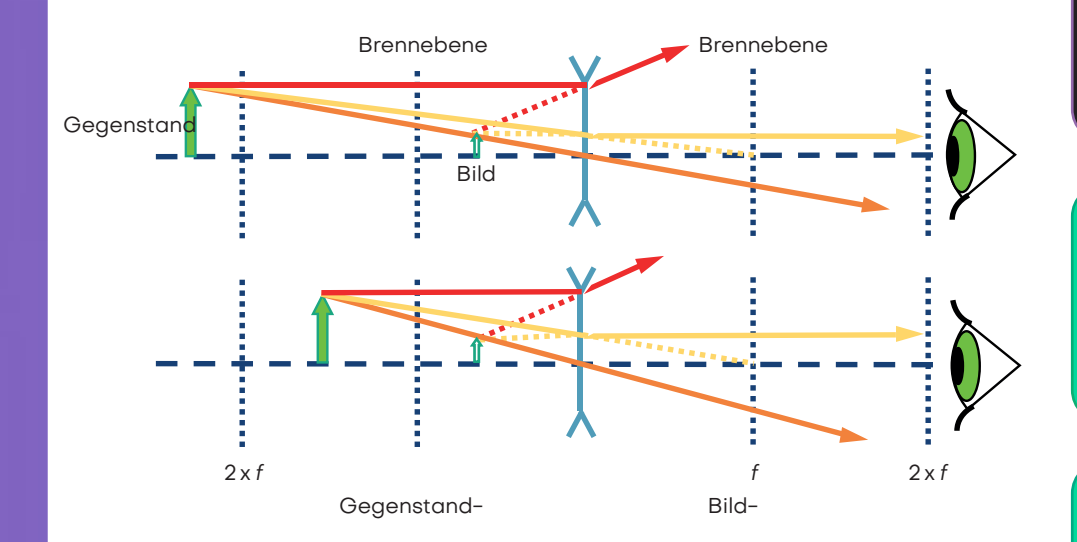

Die Art und Weise, wie eine Linse ein Bild erzeugt, ist vorhersehbar, wenn man die Brennweite dieser Linse kennt. Deshalb muss ein bestimmter Abstand eingehalten werden, damit du die Schrift mit der angegebenen Linse auf dem vorhergehenden Blatt erkennst.

Mit der Zerstreuungslinse (f = -50mm) siehst du immer ein verkleinertes virtuelles Bild. Ein virtuelles Bild kann nur mit dem Auge betrachtet werden. Bislang haben wir nur virtuelle Bilder gesehen.

Die Vergrößerung und der Ort, an dem das Bild entsteht, hängen von der Brennweite der Linse und vom Abstand zwischen Linse und Objekt ab.

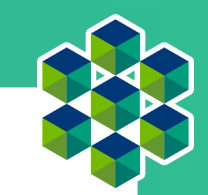

## Die Sammellinse als Lupe

 $\bullet$ 

Nimm den UC2 Linsen-Würfel mit der Brennweite  $f = 50$  mm und benutze ihn als eine Lupe.

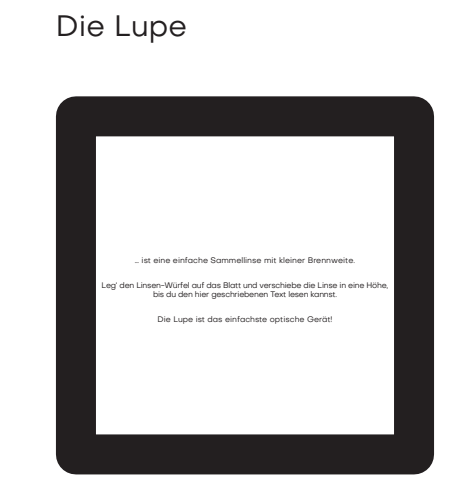

Kannst du durch die Sammellinse die kleinen Buchstaben lesen? Was steht dort geschrieben?

## Das machen Sammellinsen

Von den Sammellinsen hängt die Vergrößerung und Position des Gegenstands ab.

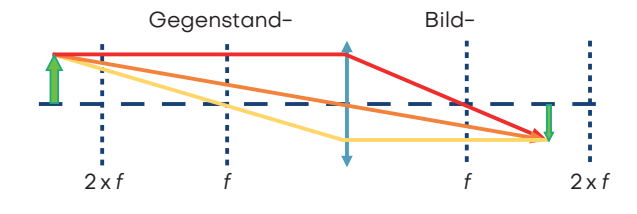

Wenn der Abstand zwischen Objekt und Linse mehr als dem doppelten der Brennweite der Linse entspricht, dann ist das Bild …

- **• umgekehrt**
- **• seitenvertauscht**
- **• verkleinert**
- **• reell**

Wenn der Abstand zwischen Objekt und Linse genau der doppelten Brennweite der Linse entspricht, dann ist das Bild …

- **• umgekehrt**
- **• seitenvertauscht**
- **• gleich groß**
- **• reell**

Wenn der Abstand zwischen Objekt und Linse mehr als die Brennweite und weniger als dem doppelten der Brennweite der Linse entspricht, dann ist das Bild …

- **• umgekehrt**
- **• seitenvertauscht**
- **• vergrößert**
- **• reell**

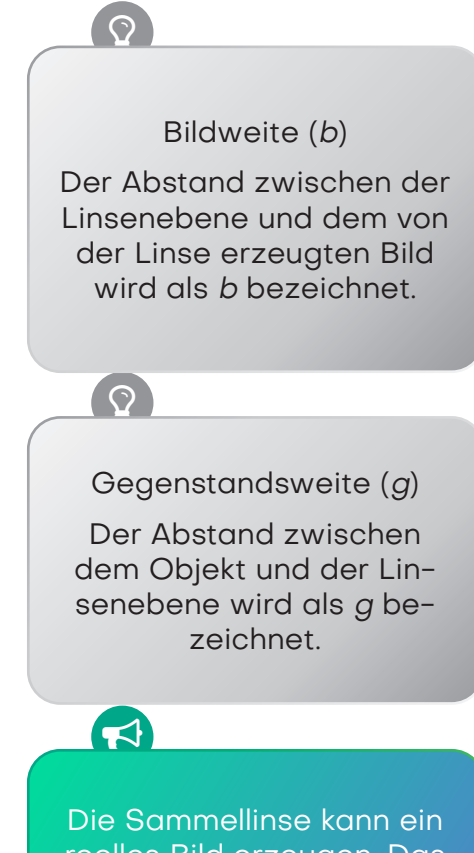

reelles Bild erzeugen. Das reelle Bild sieht man dann auf einem Bildschirm.

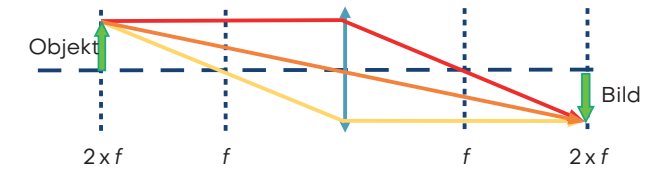

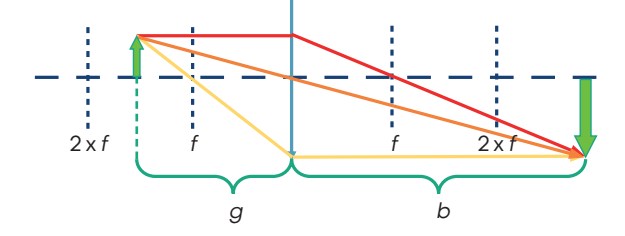

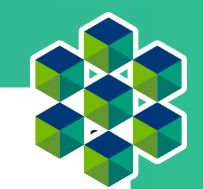

## Darum vergrößert die Lupe

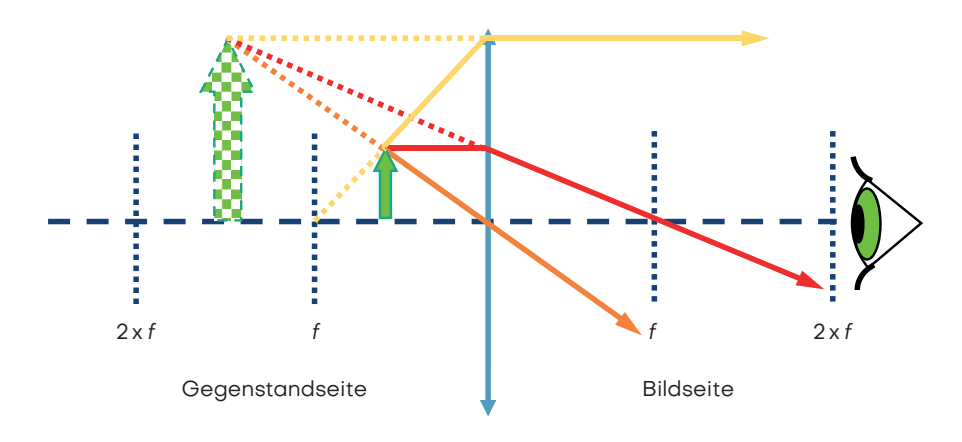

Berechne die Vergrößerung der Lupe mit der folgenden Formel:

250mm ist die Entfernung der deutlichen Sehweite – also der Abstand zwischen Objekt und Auge bei dem die meisten Menschen gut lesen können. Mehr dazu später in der "Akkommodation" des Auges.

 $\overline{(\circ)}$ 

### **Lupeneffekt**

Wenn der Abstand zwischen Objekt und Linse weniger als der Brennweite der Linse entspricht, dann ist das Bild …

- **• aufrecht**
- **• seitenrichtig**
- **• vergrößert**
- **• virtuell**

Die Lupe ist das einfachste aller optischen Geräte, denn es besteht bloß aus einer einfachen Sammellinse mit passender Brennweite. Warum vergrößert der Würfel mit der 50mm den kleinen Text? Befindet sich das Objekt vor der Brennweite der Linse – also weniger als 50mm vor der Linse – erzeugt die Linse ein virtuelles Bild, welches hinter dem eigentlichen Objekt liegt. Das Auge nimmt es vergrößert wahr. Schau dir dazu das Diagramm oben an.

## So funktioniert ein Kinoprojektor

Nimm dir den UC2-Linsenwürfel mit der Brennweite f = 50mm und platziere ihn hinter den Probenhalterwürfel. Der Abstand zwischen dem Objekt und der Linse (also die Gegenstandsweite g) sollte ca. 60mm entsprechen. Wenn du nun mit der Taschenlampe das Objekt beleuchtest, wirst du es in einem Abstand von ca. 300mm auf der Wand scharf sehen. Ein Kinoprojektor hat statt des Objekts einen Filmstreifen und natürlich eine viel stärkere Lichtquelle.

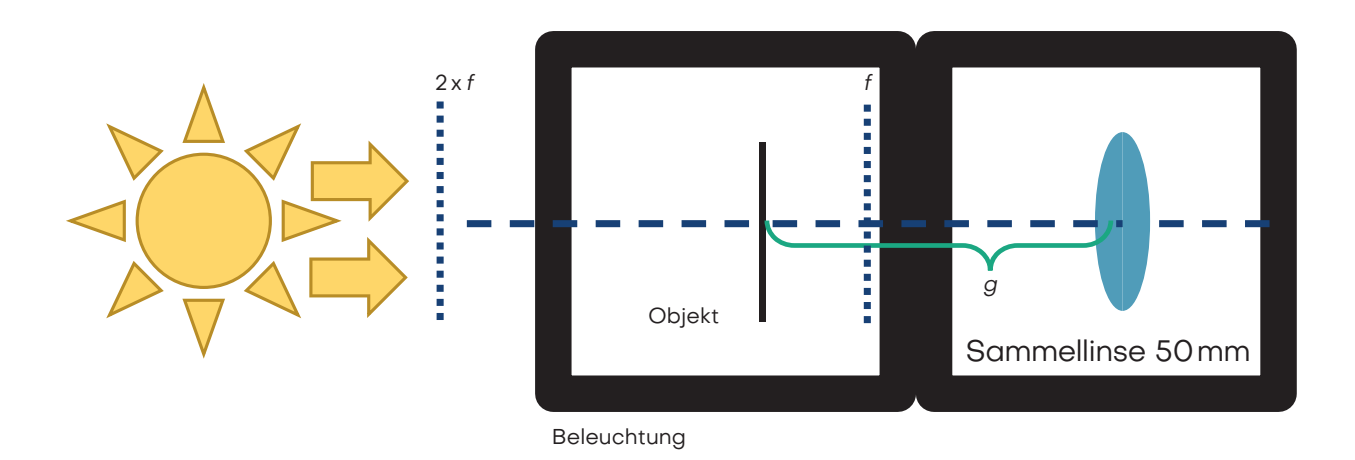

Benutze eine Taschenlampe (z.B. von deinem Handy) als Lichtquelle und halte es vor das Objekt.

## $\Omega$  , and the contract of  $\Omega$

### Wie ist das Bild orientiert?

Schiebe die Linse in dem Würfel hin und her und beobachte, wann das Bild scharf ist. Finde das Bild für  $g =$ 60mm, 65mm, 70mm und messe den Abstand zwischen der Linse und dem Bild.

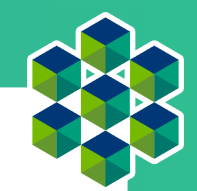

# So funktioniert der Projektor

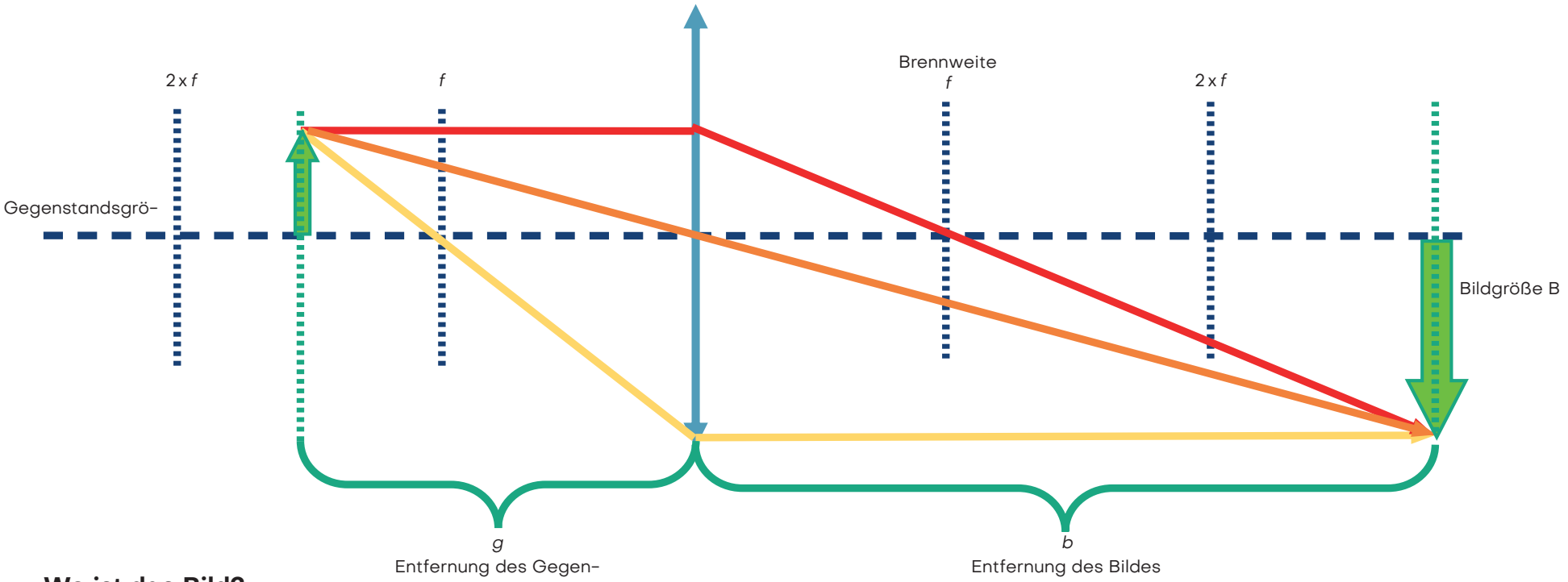

### **Wo ist das Bild?**

Bei der Abbildung eines Gegenstands durch eine Sammellinse hängen Lage und Größe des Bildes von der Entfernung (g) des Gegenstands zur Linse und von deren Brennweite (f) ab.

 $\frac{1}{f}=\frac{1}{g}$ + 1  $\boldsymbol{b}$ Die Linsengleichung beschreibt den Zusammenhang zwischen der Bildweite (b) und Objektweite (g):

### **Wie groß ist das Bild?**

 $V = \frac{b}{g} = \frac{B}{G}$ Die Vergrößerung des Objekts auf dem Schirm lässt sich einfach mit der folgenden Formel ausrechnen:

## So funktioniert der Projektor

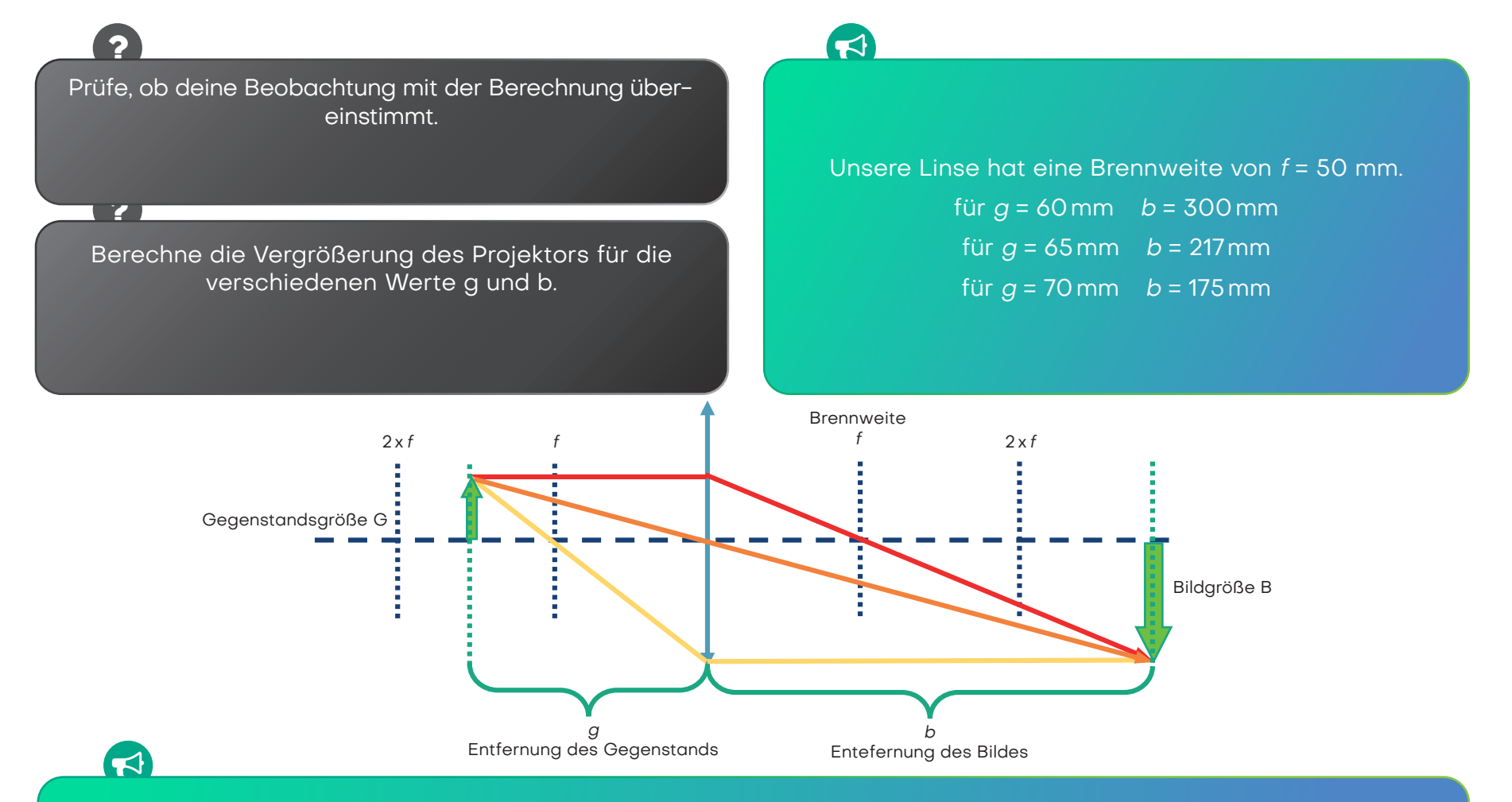

Der Projektor erzeugt immer ein vergrößertes, invertiertes (umgekehrtes) Bild. Die Position des Bildes und seine Vergrößerung hängen von der Position und der Größe des Objekts ab.

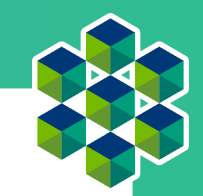

## Das ist ein Galilei-Fernrohr

Stell die Linsen-Würfel auf das Blatt, wie in dem Diagramm gezeigt und schaue dann durch das Fernrohr in die Ferne.

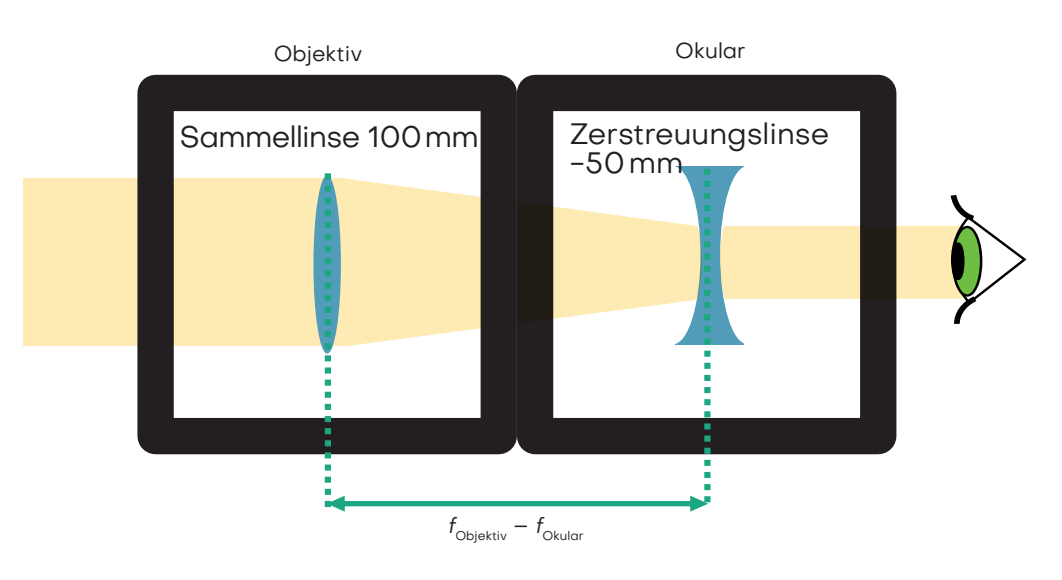

Wie sieht das Bild aus? Wie ist das Bild orientiert?

 $\overline{P}$  , and the contract of  $\Omega$ 

Während du durch das Fernrohr schaust, passe die Abstände zwischen den Komponenten an, um ein scharfes Bild zu sehen!

## So funktioniert das Galilei-Fernrohr

Ein Fernrohr ist ein optisches Instrument, das entfernte Objekte um ein Vielfaches näher oder größer erscheinen lässt.

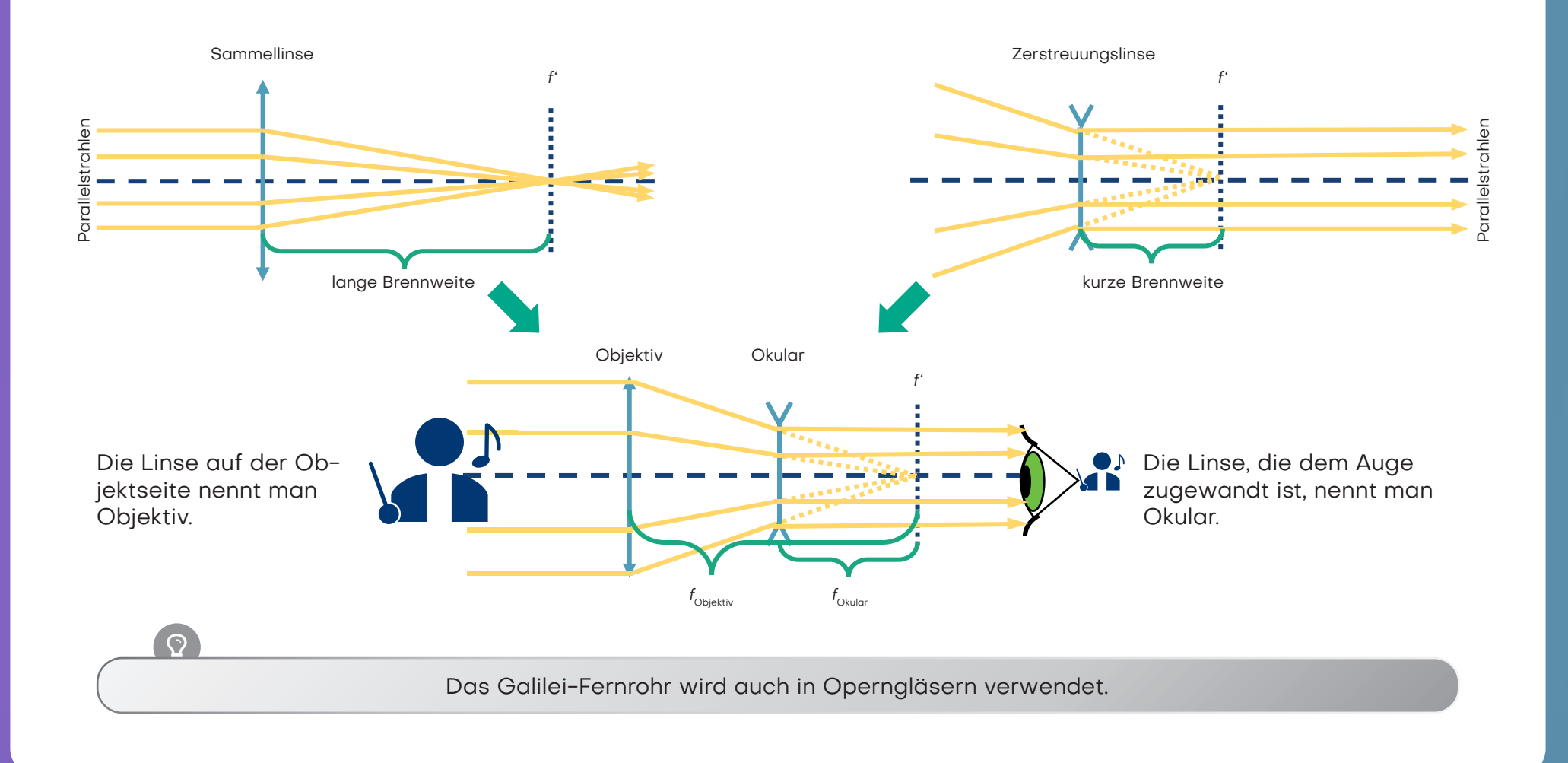

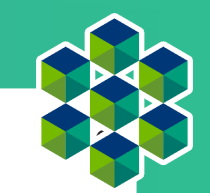

# So funktioniert das Galilei-Fernrohr

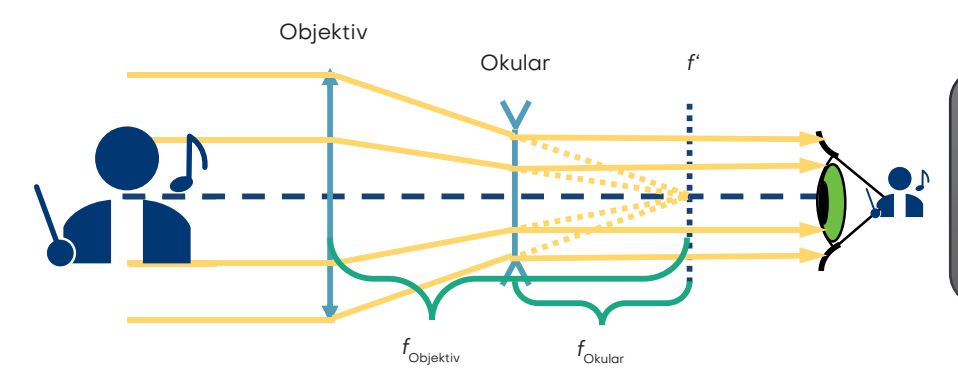

Wie lautet die Vergrößerung dieses Galilei-Fernrohrs? Formel zur Berechnung der Vergrößerung

Sichtfeld bezeichnet den Bereich im Bildwinkel einer optischen Einrichtung, innerhalb dessen Objekte aufgezeichnet werden können.

 $\bullet$ 

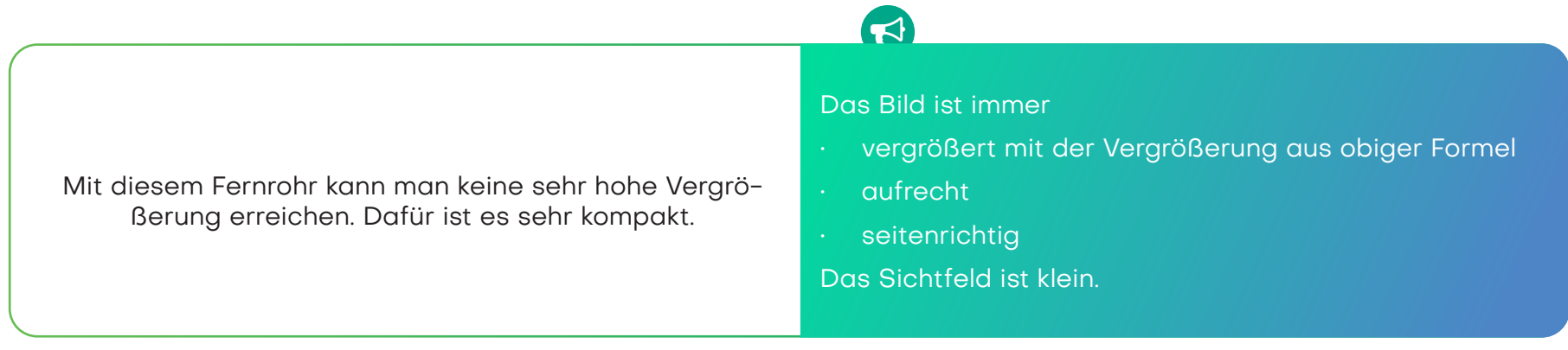

## Das ist ein Kepler-Fernrohr

Stell die Linsen in die richtige Position, wie in dem Diagramm gezeigt. Dann schaue durch das Fernrohr in die Ferne.

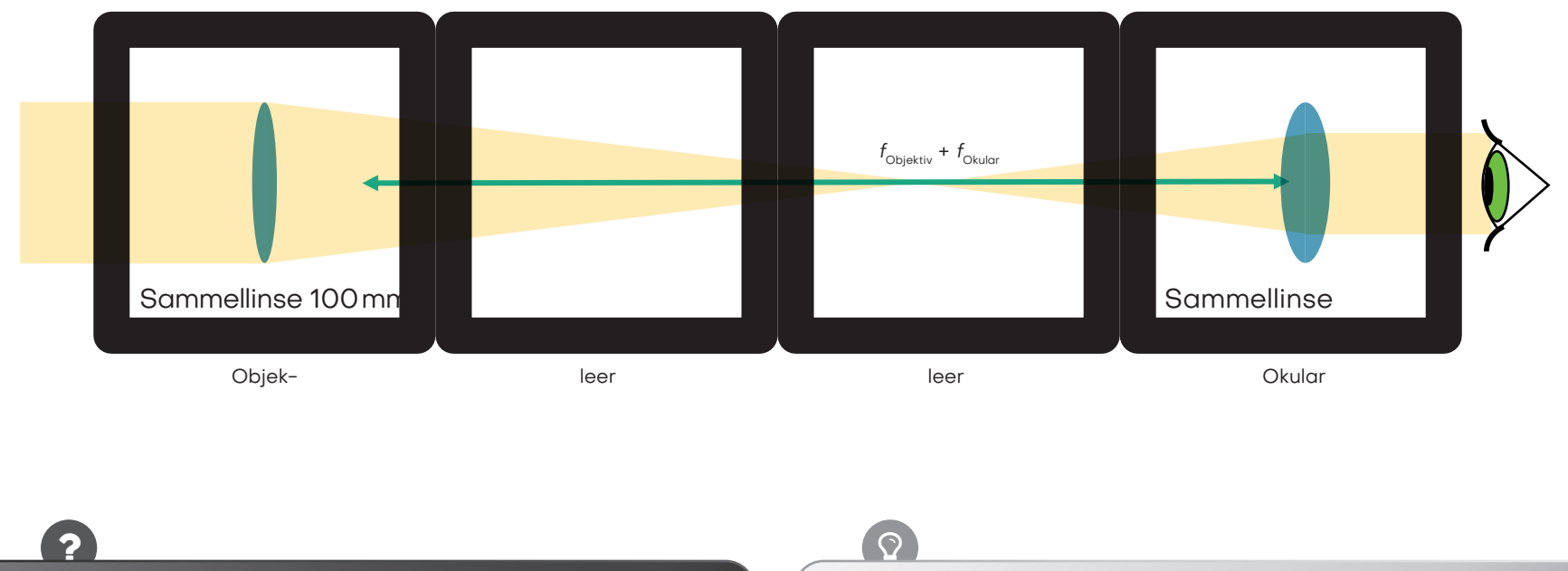

Wie sieht das Bild aus? Wie ist das Bild orientiert?

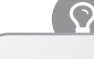

Während du durch das Fernrohr schaust, passe die Abstände zwischen den Komponenten an, um ein scharfes Bild zu sehen!

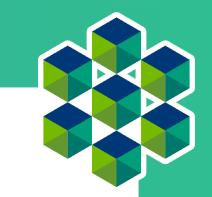

# So funktioniert das Kepler-Fernrohr

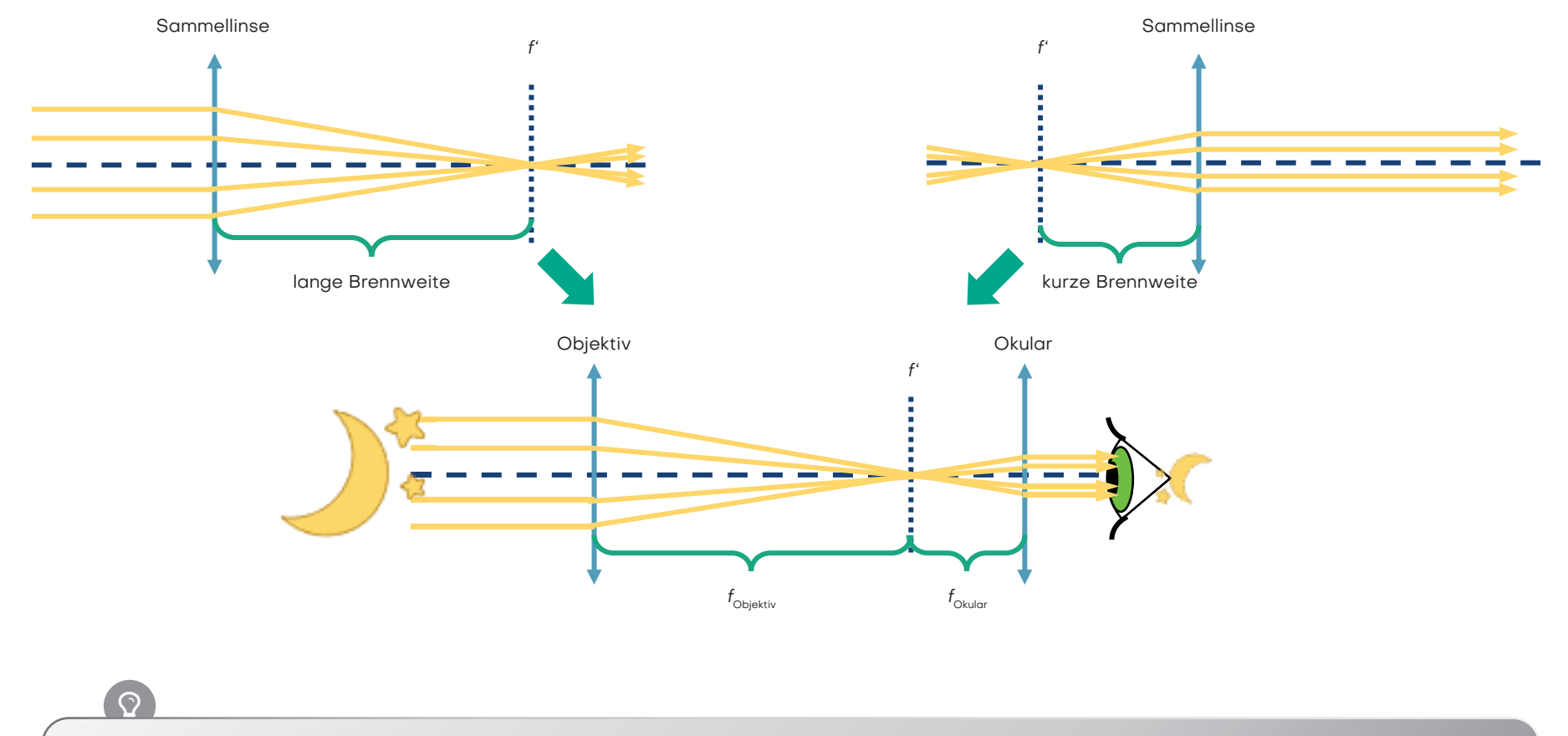

Diese Art von Fernrohr wird häufig in der Astronomie benutzt.

## So funktioniert das Kepler-Fernrohr

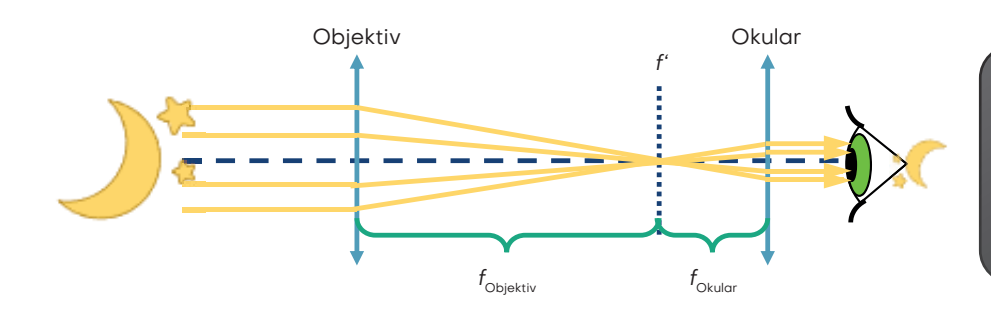

2

Was ist die Vergrößerung dieses Kepler-Fernrohrs? Formel zur Berechnung der Vergrößerung

Dieses Teleskop kann eine höhere Vergrößerung als das Galilei-Fernrohr erreichen. Es erzeugt aber ein umgekehrtes Bild. Für die Beobachtung der Sterne ist das aber kein Problem.

## $\blacktriangleright$

Das Bild ist immer

- vergrößert mit der Vergrößerung aus obigerFormel
- umgekehrt
- seitenvertauscht
- Das Sichtfeld ist größer als beim Galilei-Fernrohr.

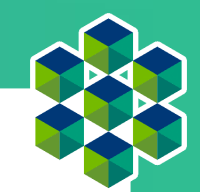

# Das ist ein Beobachtungsfernrohr

Das Beobachtungsfernrohr ist lang, deshalb ist das Schema hier nicht so groß wie in der Realität. Stell' die Linsen in die richtige Position wie hier dargestellt und schaue durch das Fernrohr in die Ferne.

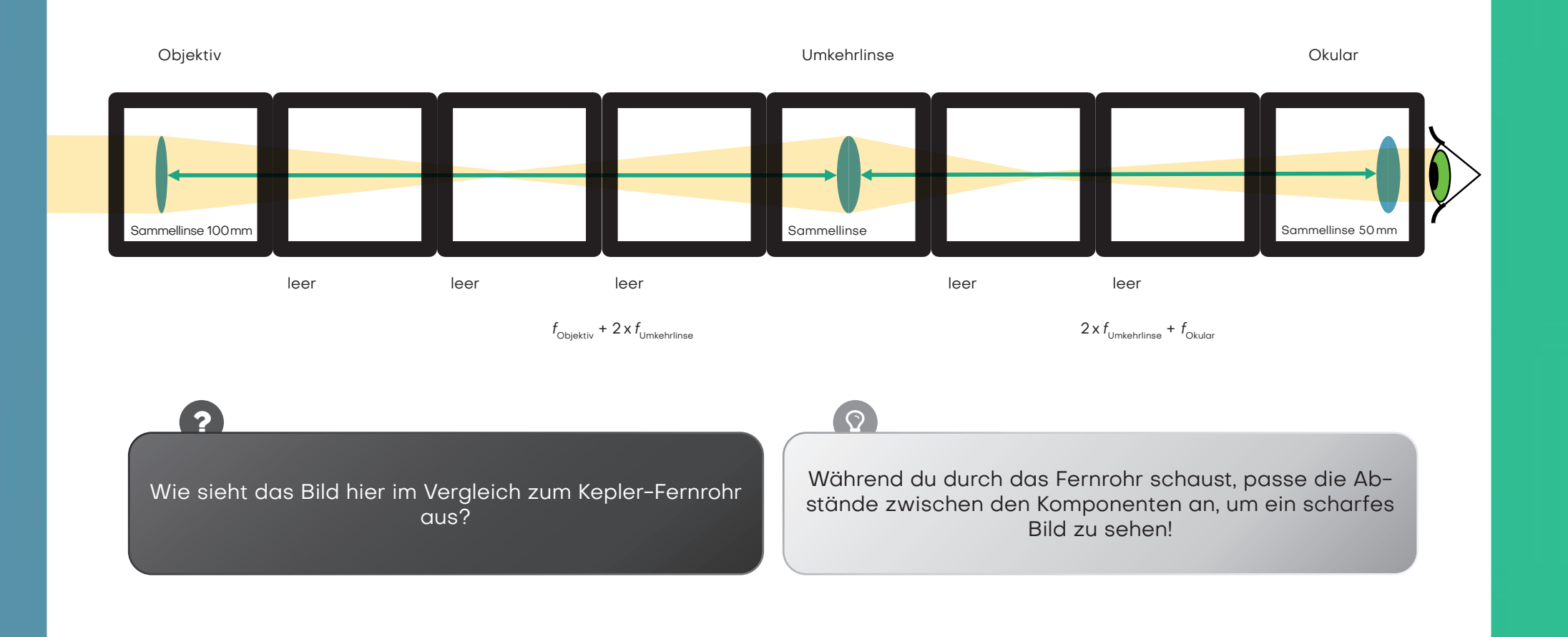

## So funktioniert das Beobachtungsfernrohr

Das ist das einfachste Beobachtungsfernrohr. Das Bild ist umgekehrt im Vergleich zum Kepler-Fernrohr, weil das besser für die Beobachtung auf der Erde (terrestrisch) ist. Wenn du das Konzept des Keppler-Fernrohrs und das der Sammellinsenabbildung verstanden hast, kannst du sie einfach kombinieren wie hier gezeigt:

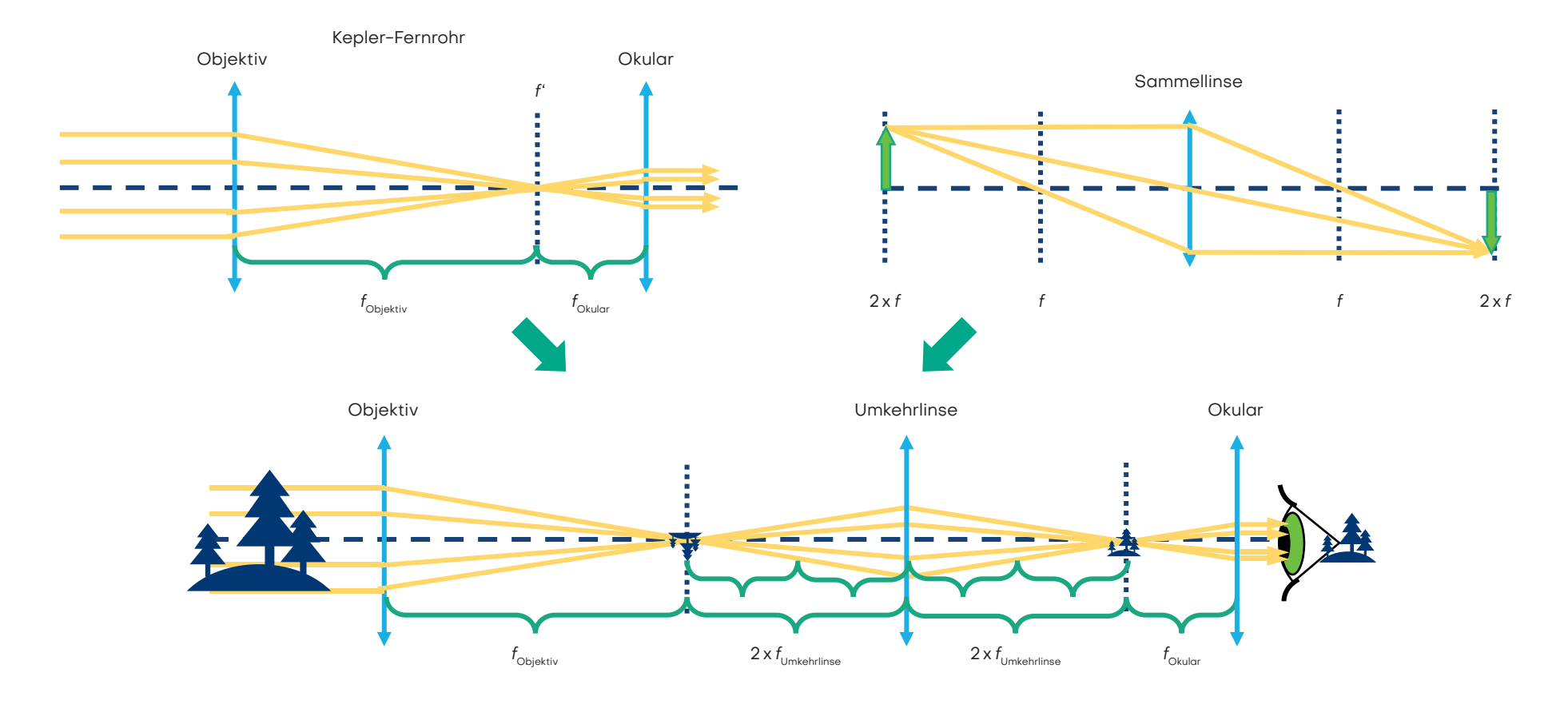

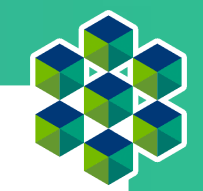

# So funktioniert das Beobachtungsfernrohr

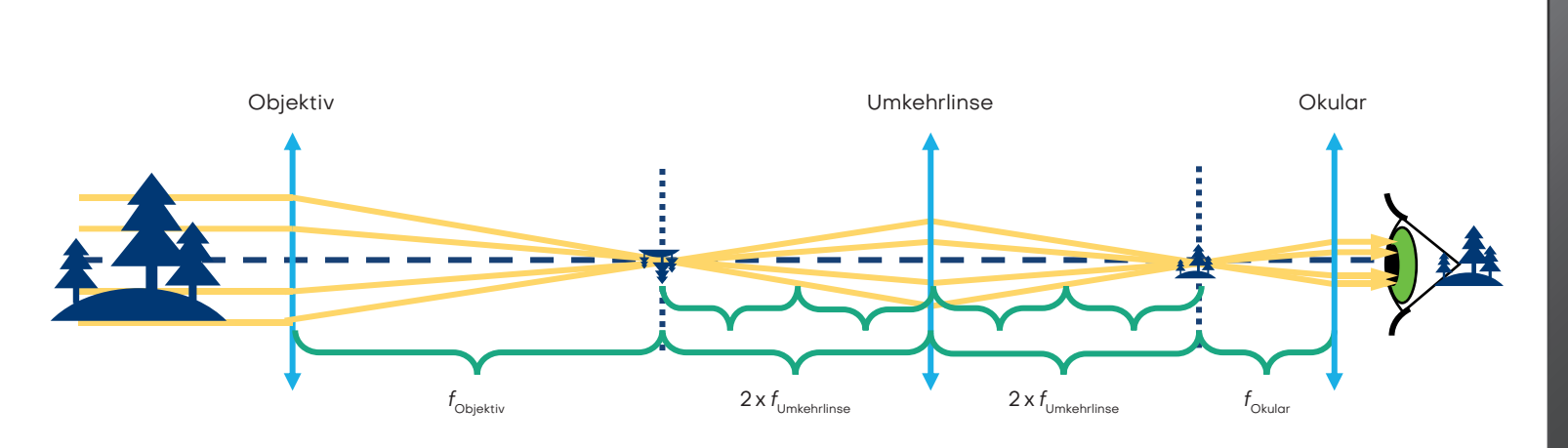

Die Vergrößerung ist so wie die des Kepler-Fernrohrs. Die Umkehrlinse verändert nur die **Orientierung** (das Bild wird umgekehrt), nicht die Vergrößerung.

?

Vergrößerung<br>.

Für terrestrische Beobachtungen ist ein aufrechtes Bild notwendig. Echte terrestrische Teleskope verwenden Prismensysteme, um das Bild zu drehen und kompakt zu halten.

## Das Bild ist

 $\blacktriangleleft$ 

- vergrößert mit der gleichen Vergrößerung wie mit dem Keppler Fernrohr
- aufrecht
- seitenrichtig

# Lichtmikroskop mit "Unendlich-Optik"

Stell das Objekt ca. 50mm vor das Objektiv und finde das Bild ca. 100mm hinter der Tubuslinse (mit einem Papier oder der Wand als Bildschirm), wie im Diagramm gezeigt. Bewege die Linsen so, dass du ein scharfes Bild erhältst.

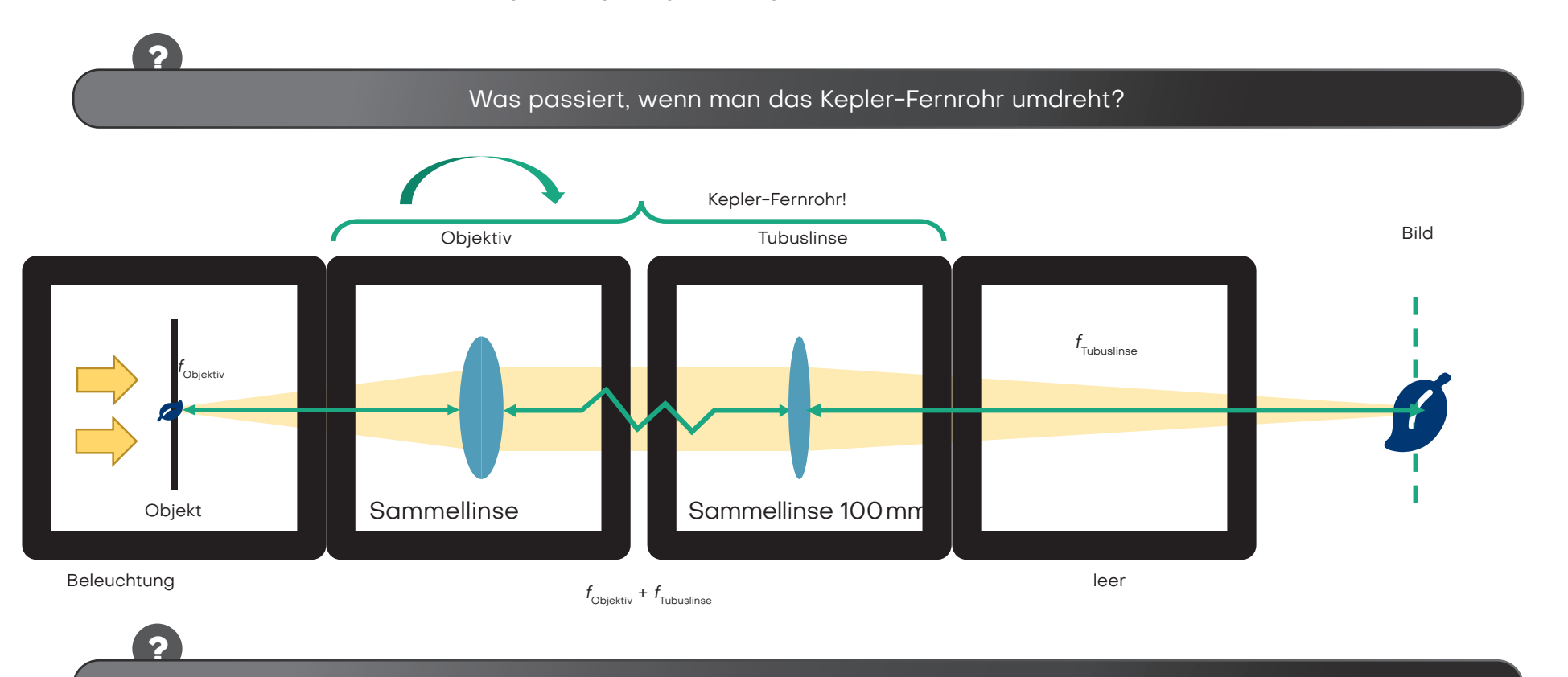

Platziere das Objekt mit dem Objektiv zusammen als eine Einheit auf dem Papier. Stell die Tubuslinse in einem Abstand von 100mm zu deinem Bildschirm auf. Ändere die Entfernung zwischen den Linsen – ändert sich das Bild?

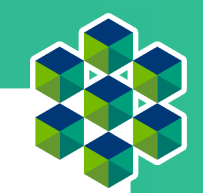

## Das bedeutet "Unendlich-Optik"

Ein Mikroskop ist ein Gerät, das es erlaubt, Objekte stark vergrößert anzusehen oder bildlich darzustellen.

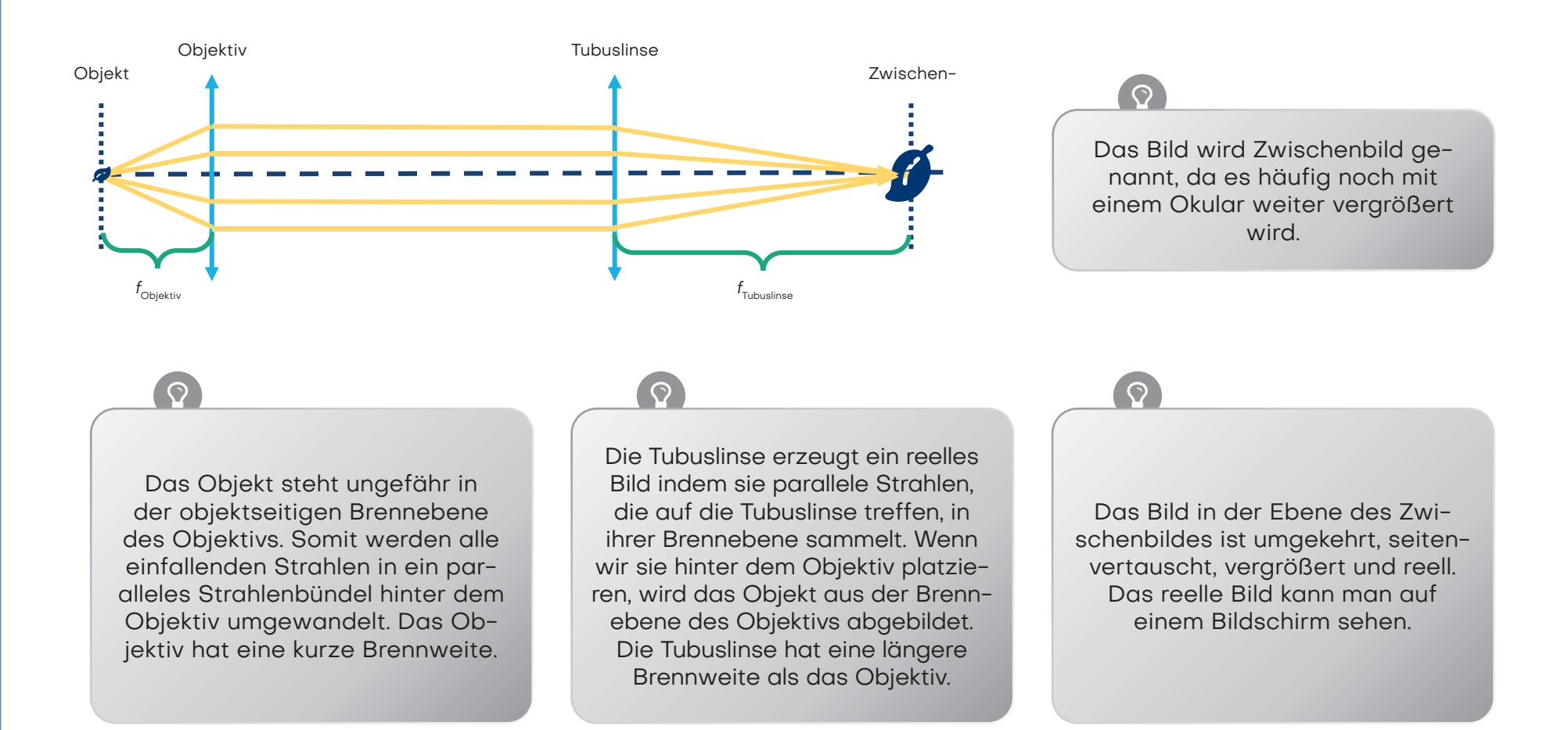

## Das bedeutet "Unendlich-Optik"

Ein Mikroskop ist ein Gerät, das es erlaubt, Objekte stark vergrößert anzusehen oder bildlich darzustellen.

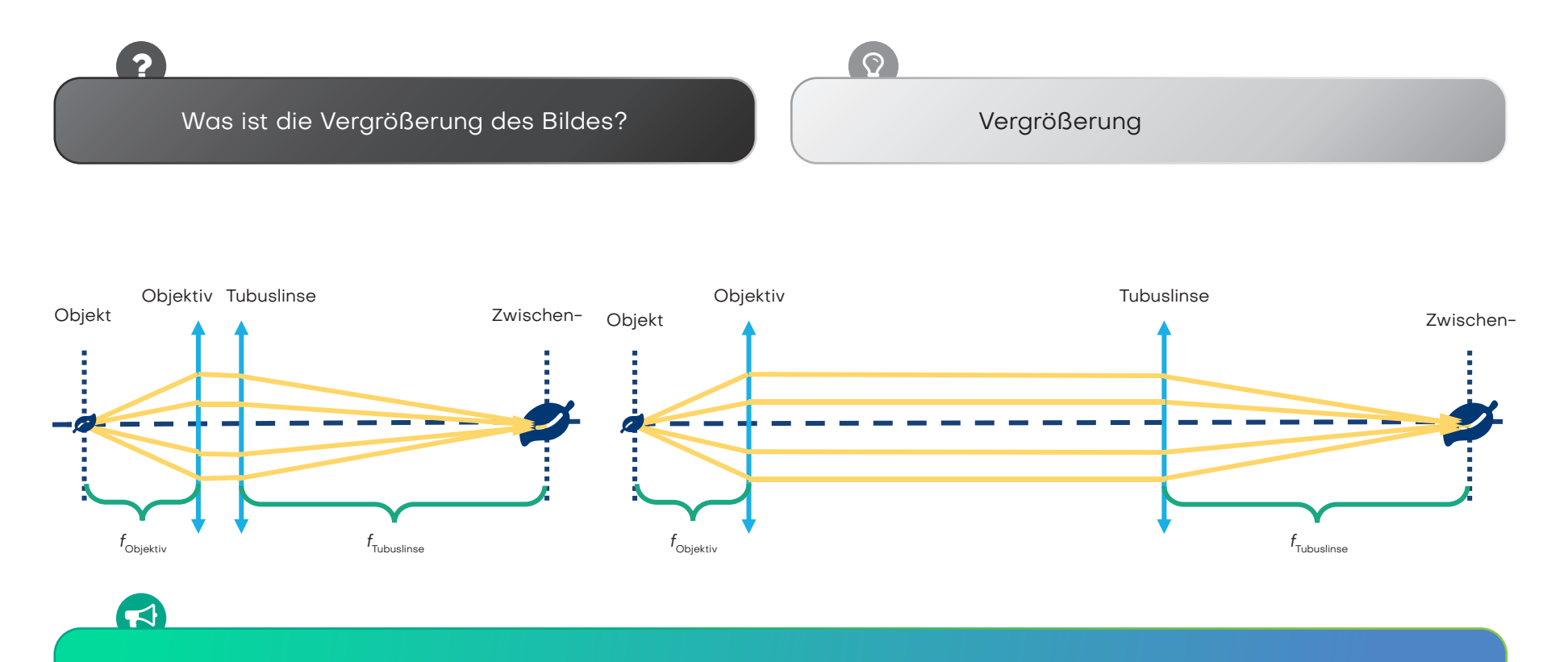

Die Linsen des Kepler-Fernrohrs können auch für ein Mikroskop verwendet werden, aber in einer anderen Reihenfolge. Solange das Objekt in der Brennebene des Objektivs und der Bildschirm in der Brennebene der Tubuslinse ist, ist die Entfernung zwischen Objektiv und Tubuslinse egal, weil die Lichtstrahlen parallel sind.

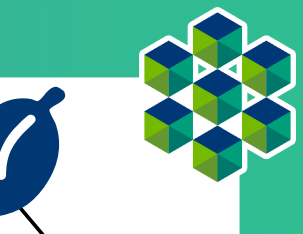

# "Unendlich-Optik"-Mikroskop mit Okular

Der Aufbau unten zeigt ein ganzes Mikroskop. Stelle die Würfel auf die Positionen, wie im Diagramm Das Zwischenbild wird hinter dem Spiegel durch ein Okular abgildet. Was siehst du wenn du hindurch chaust? Okular

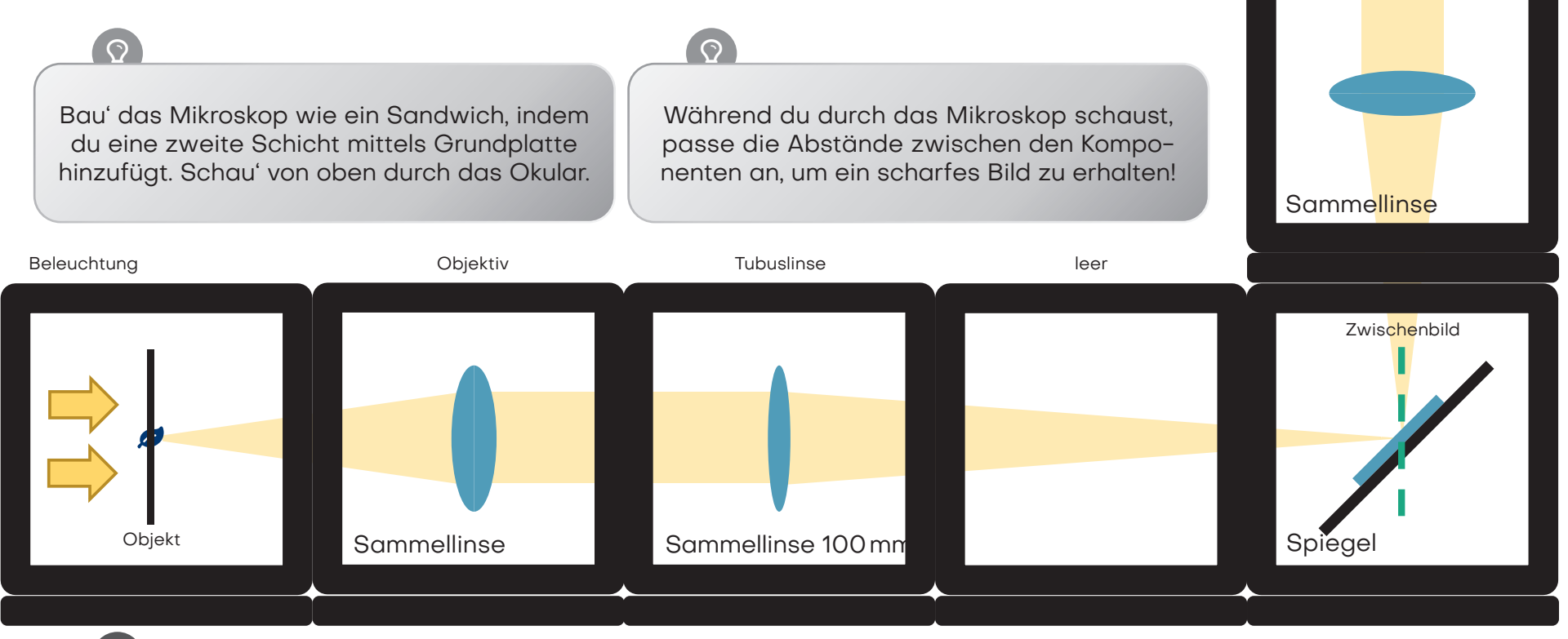

Kannst du das mikroskopische Bild durch die Okularlinse mit dem Auge sehen? Welche Wirkung hat der Spiegel? Baue das Mikroskop ohne den Spiegel auf. Vergewissere dich, dass du nach wie vor zwei Leerräumen zwischen der Tubuslinse und dem Okular hast.

2

## Dazu ist das Okular gut

Neuere Mikroskope sind mit einer sogenannten "Unendlich-Optik" ausgestattet. In diesem Fall erzeugt das Objektiv kein reelles Zwischenbild. Das Licht verlässt das Objektiv als unendliche parallele Strahlen. Am Ende von dem "unendlichen" Tubus befindet sich

eine Tubuslinse. Diese erzeugt ein Zwischenbild, das dann wieder durch das Okular vergrößert wird.

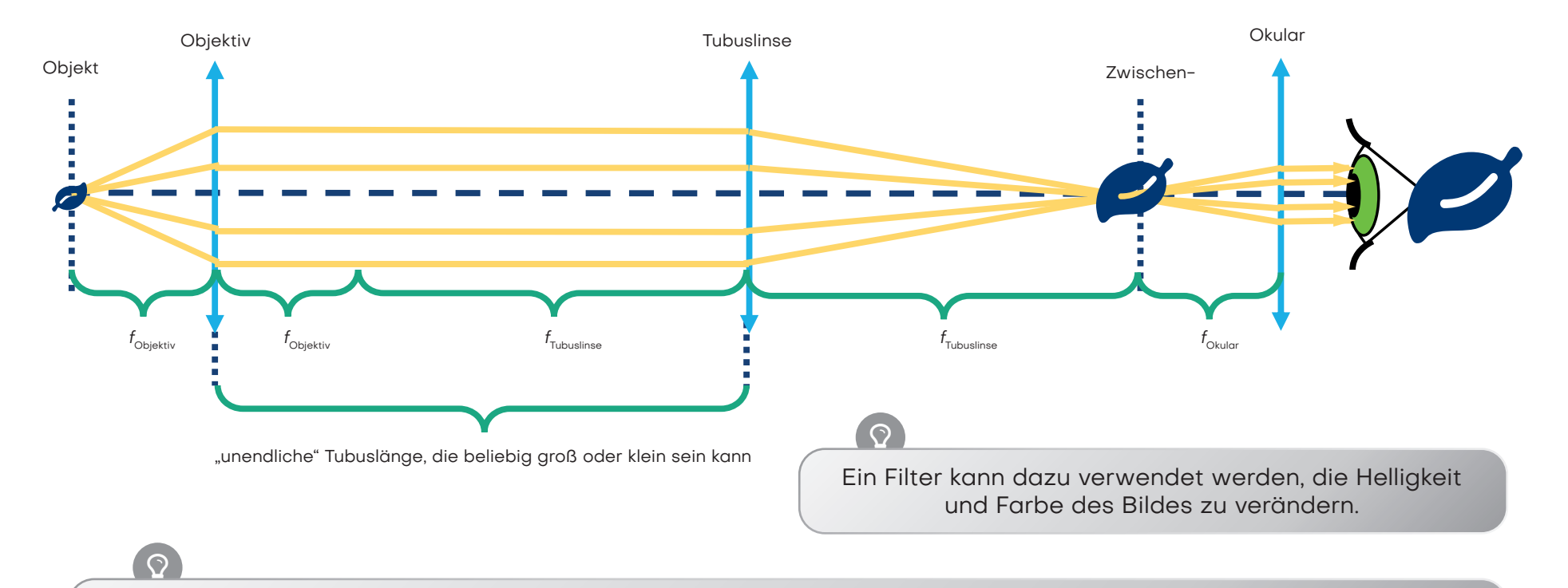

Das Bild hinter dem Okular ist umgekehrt, seitenvertauscht, vergrößert und virtuell. Das virtuelle Bild kann man mit dem Auge sehen.

Diese Konfiguration ist in modernen Mikroskopen sehr nützlich, da zusätzliche Komponenten wie Filter zwischen Objektiv und Tubuslinse platziert werden können, ohne den optischen Pfad zu beeinträchtigen.

## Dazu ist das Okular gut

Neuere Mikroskope sind mit einer sogenannten "Unendlichoptik" ausgestattet. In diesem Fall erzeugt das Objektiv kein reelles Zwischenbild. Das Licht verlässt das Objektiv als unendliche parallele Strahlen. Am Ende von dem "unendlichen" Tubus befindet sich

eine Tubuslinse. Diese erzeugt ein Zwischenbild, das dann wieder durch das Okular vergrößert wird.

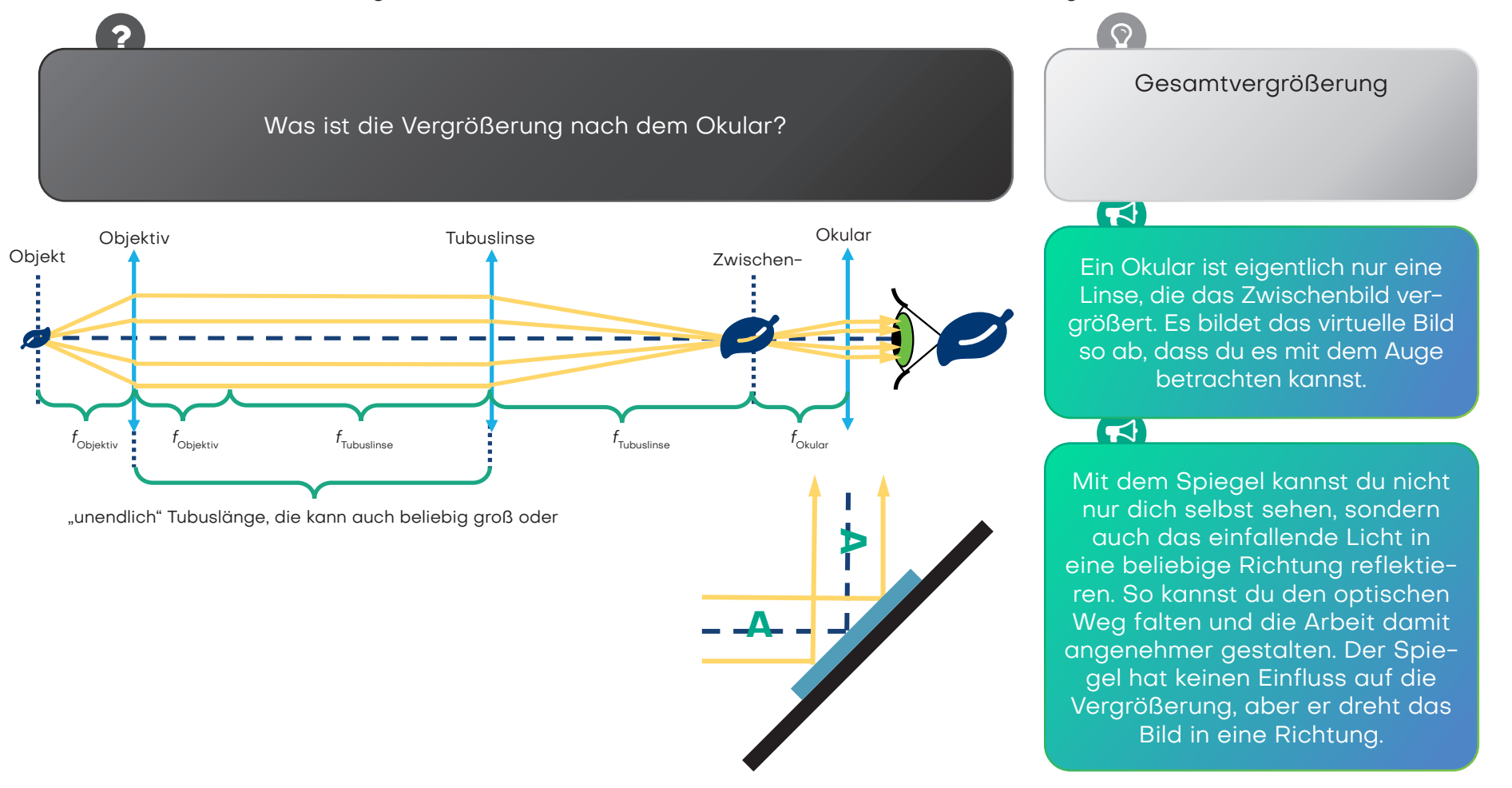

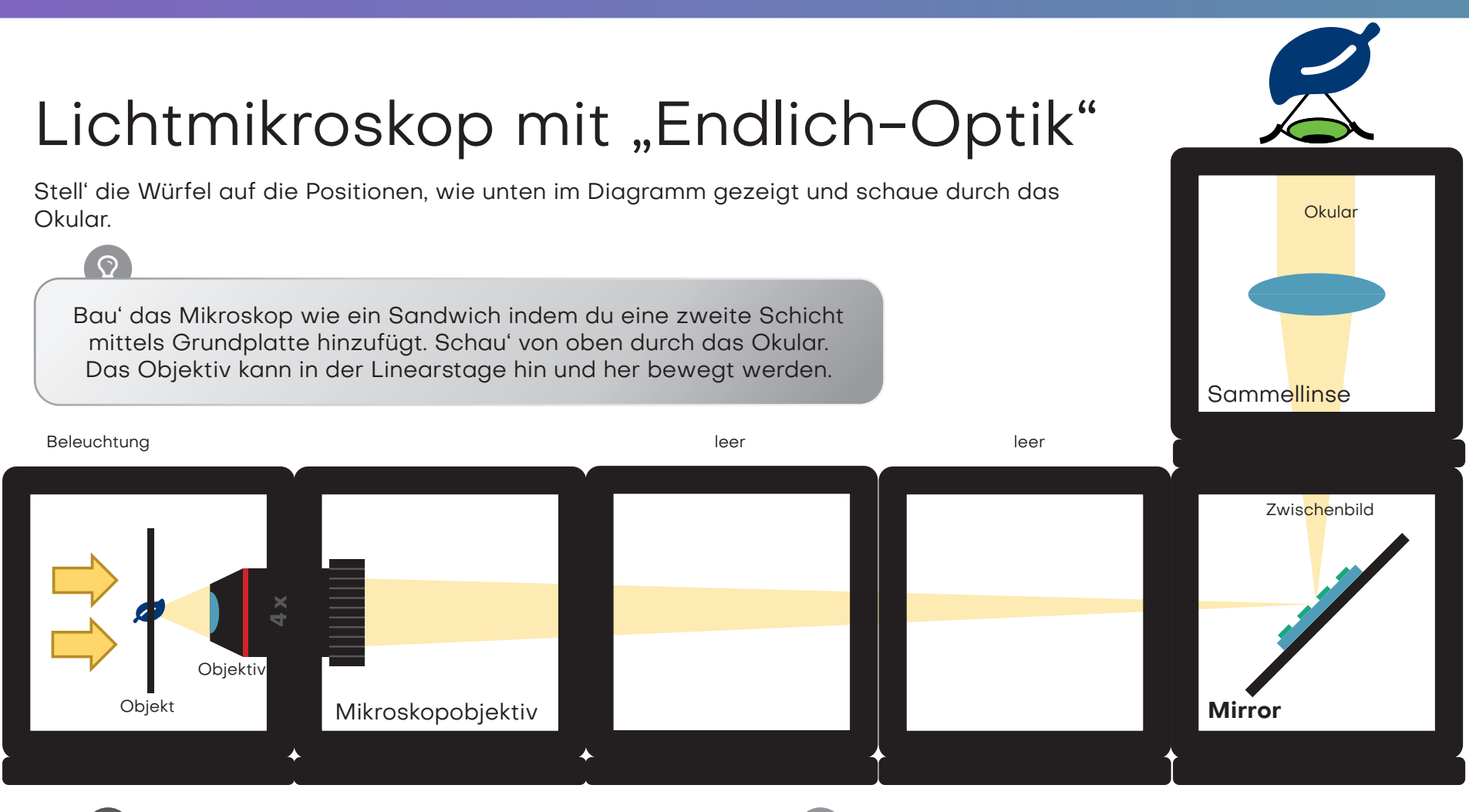

Siehst du das Bild wie bisher durch das Okular? Kannst du das echte Zwischenbild auch mit einem Blatt Papier finden?

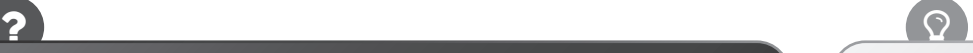

Drehe das kleine Zahnrad des Objektivhalters. Damit bewegst bzw. fokussierst du das Objektiv. Wenn es nicht weiter geht, kannst du auch das Objektiv in dem Halter verschieben.

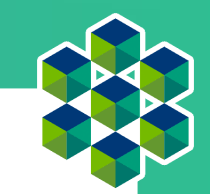

# "Endlich-Optik" versus "Unendlich-Optik"

Die Objektive von älteren oder kleineren Mikroskopen sind häufig so genannte Endlich-Objektive. Sie verhalten sich wie eine Linse mit äußerst kurzer Brennweite und erzeugen ein Zwischenbild hinter dem Objektiv mit einer Bildweite die sich durch die Tubuslänge definiert. Die Tubuslänge ist aufgedruckt und entspricht bei unserem Objektiv 160mm. Dort entsteht das reelle Zwischenbild und wird durch die Okularoptik vergrößert.

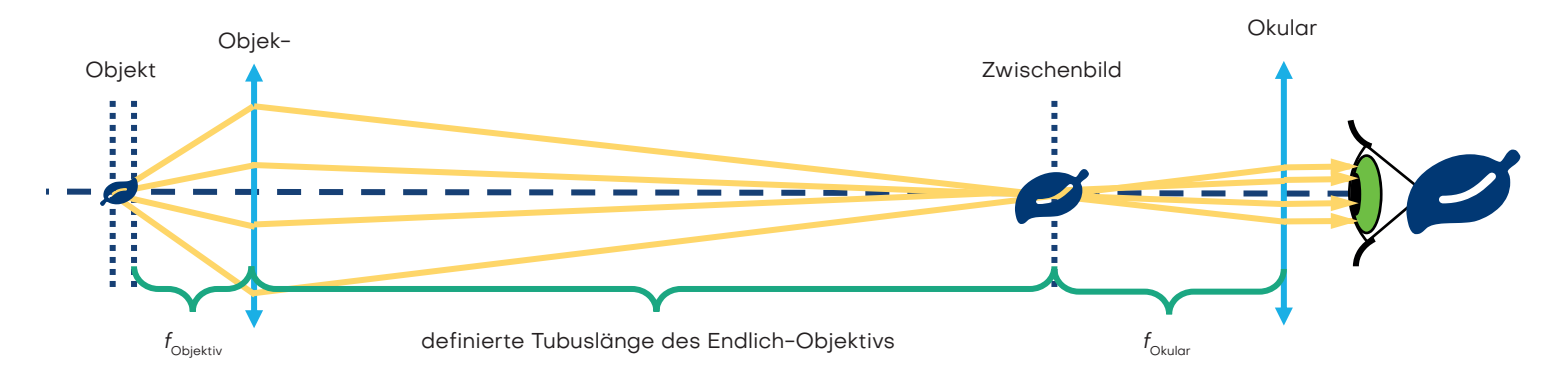

Mikroskope haben die Möglichkeit, das Objekt entweder durch Bewegen des Objekts oder des Objektivs zu fokussieren bzw. scharfzustellen.

Hier verschieben wir den Objektivhalter einfach von Hand. Wir passen die Abstände zwischen den Komponenten an, um ein scharfes Bild zu sehen.

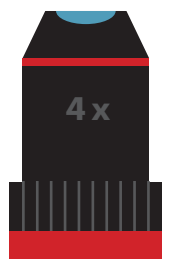

# "Endlich-Optik" versus "Unendlich-Optik"

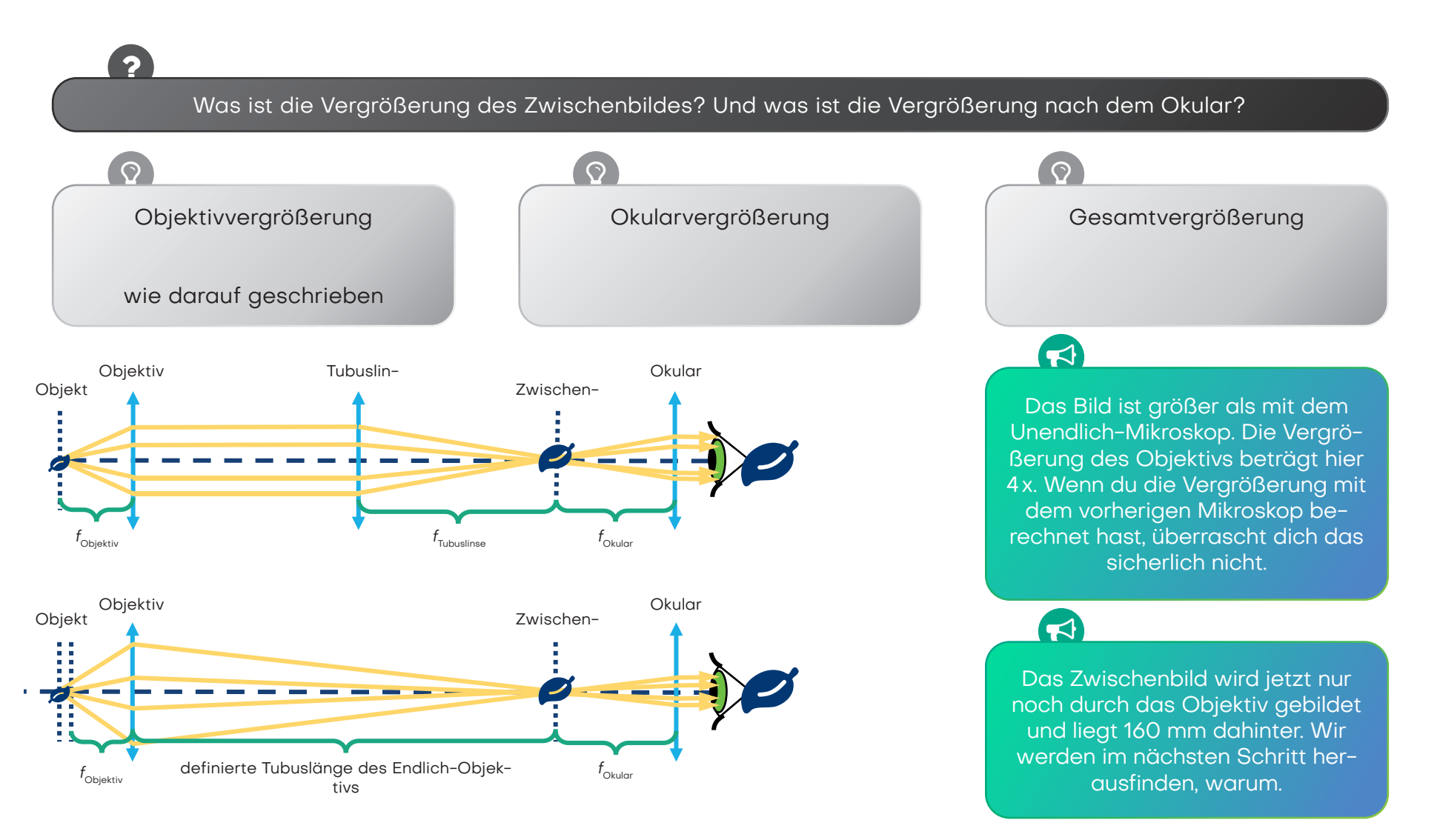

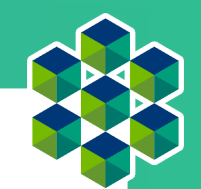

# Objektiv und Okular

Schau' auf das Objektiv! Was ist da drin? Was steht darauf geschrieben?

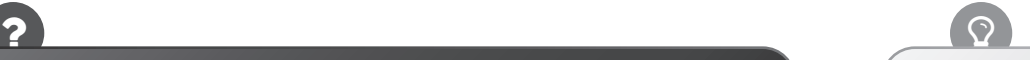

Öffne die Würfel mit den 50-mm-Linsen. Platziere nun beide 50-mm-Linsen in einem Würfel, sodass die "Bäuche" der Linsen aufeinander zeigen.

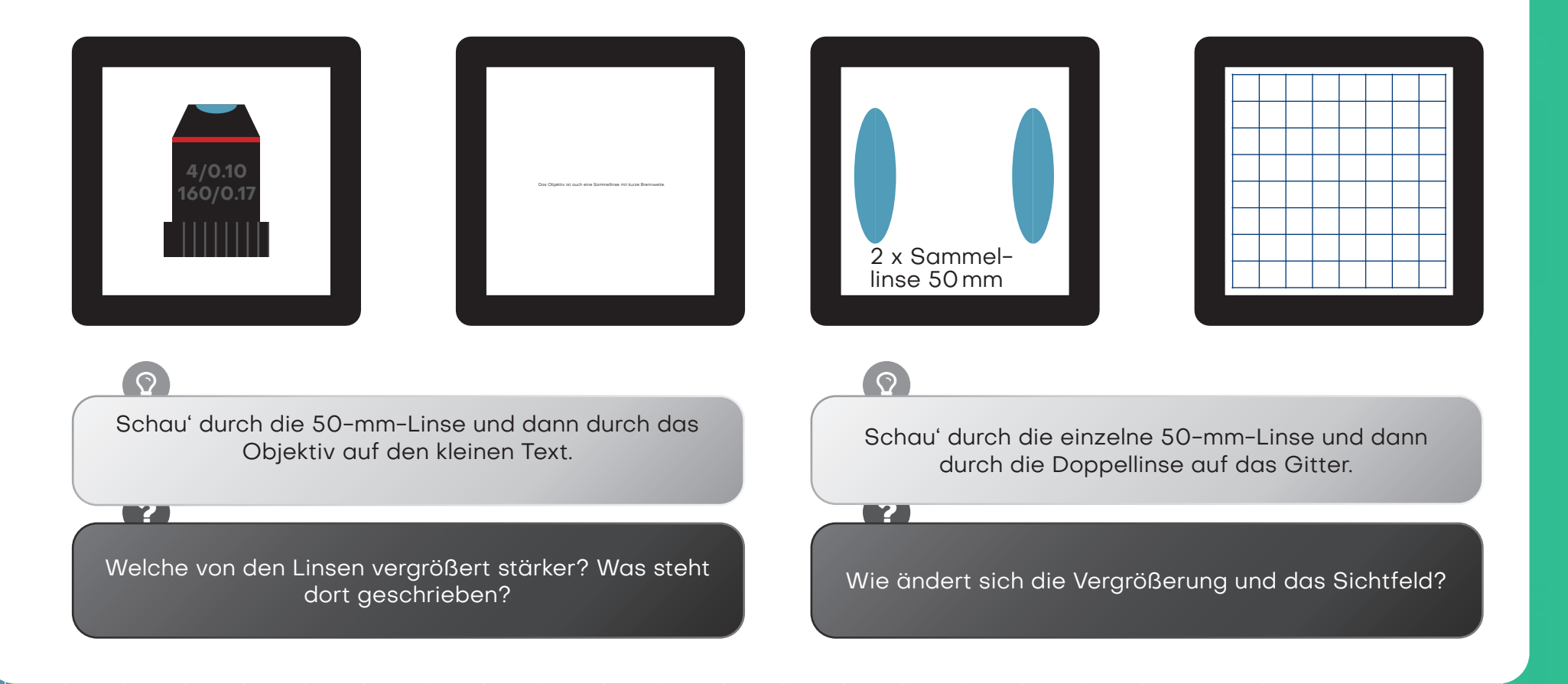

# Das ist das Objektiv

Ein Objektiv ist ein optisches System, das eine vergrößerte Abbildung eines Gegenstands erzeugt. Die verschiedenen auf dem Objektiv abgedruckten Zahlen haben verschiedene Bedeutungen:

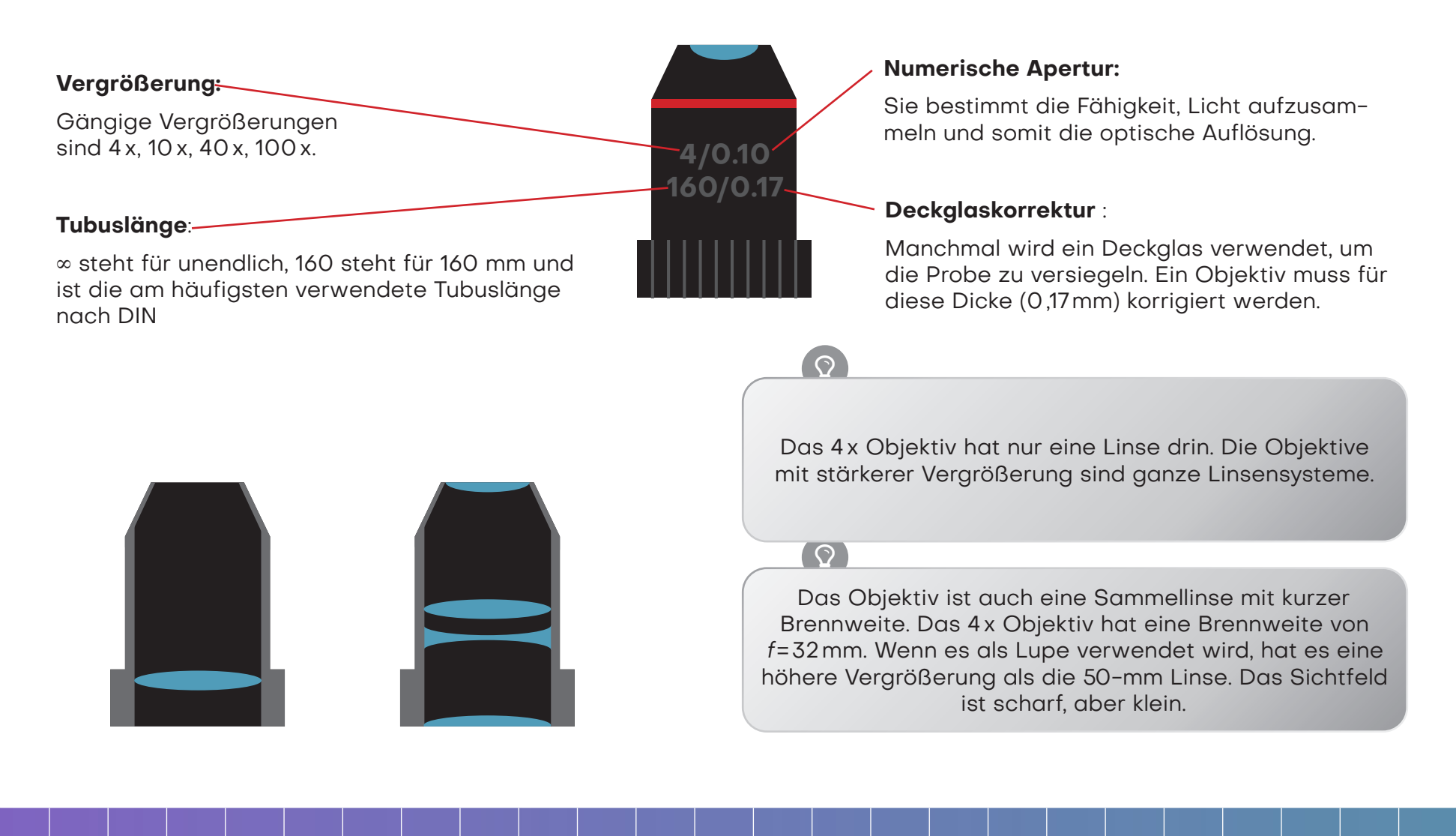

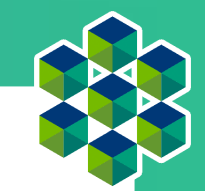

## Das ist das Okular

Ein Okular ist eigentlich eine Lupe, da es das Zwischenbild vergrößert. Das Okular, was wir hier verwenden, ist ein sogenanntes Ramsden-Okular.

Eine einzelne Linse kann auch als Okular benutzt werden. Allerdings ist bei dem, aus einem Linsensystem bestehenden, Ramsden-Okular das Sichtfeld besser, weil es weniger Fehler am Rand des Sichtfelds erzeugt. Das Ramsden-Okular besteht aus zwei Linsen mit der gleichen Brennweite. Seine Brennweite beträgt  $f_{\text{'}} = 3/4 f_{\text{lines}}$ 

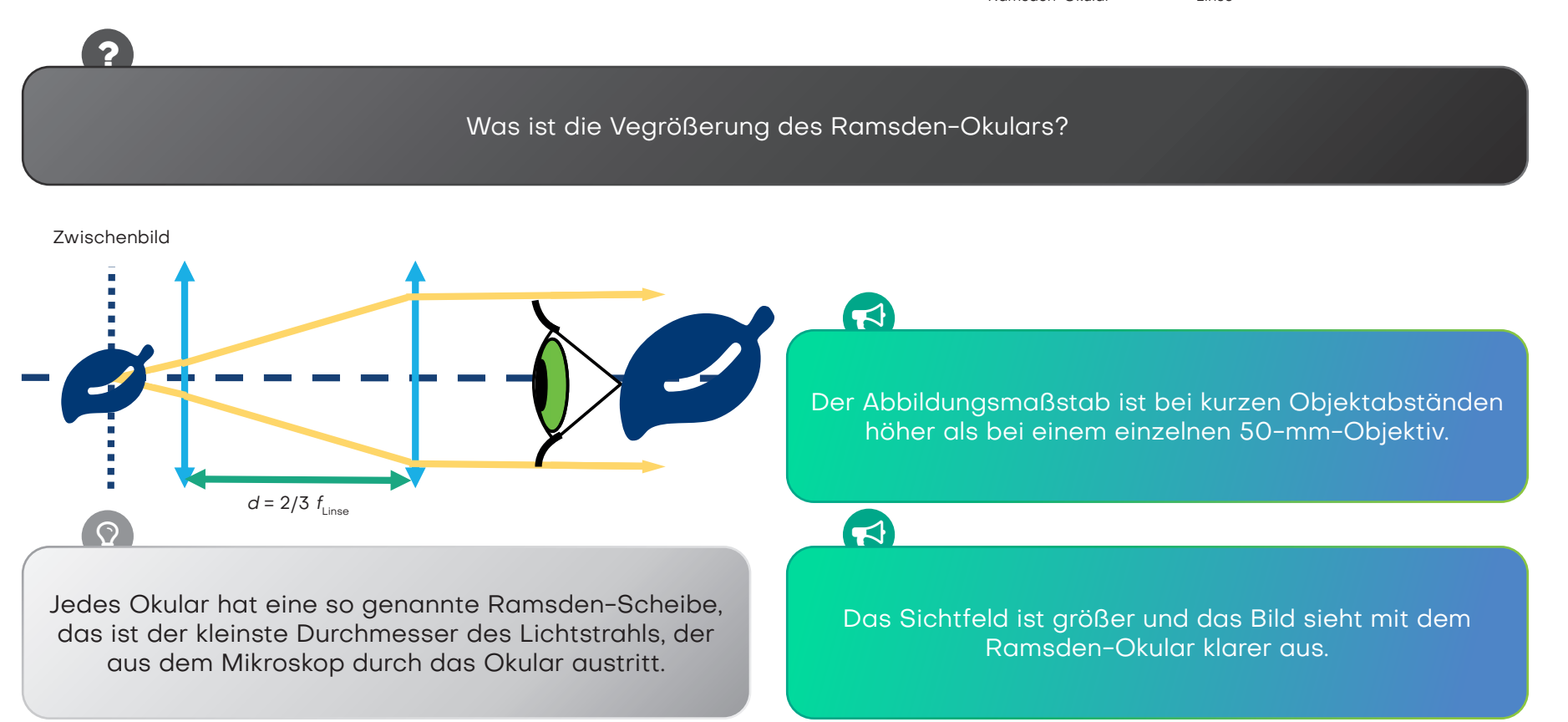

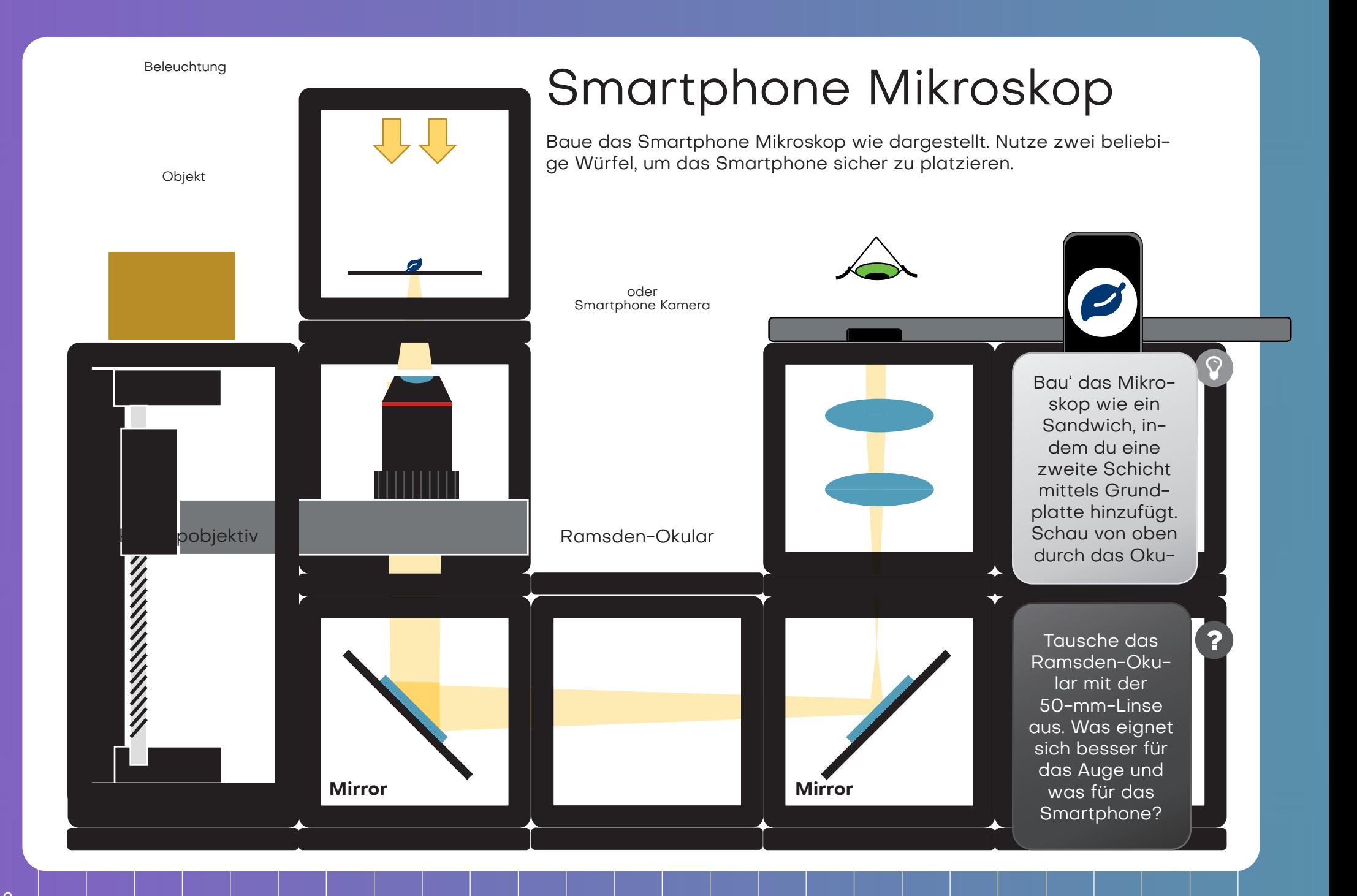

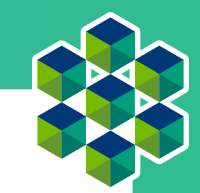

# Besser mit Smartphone oder Auge?

Die Smartphone Kamera hat eine Linse mit sehr kurzer Brennweite, da diese in das dünne Smartphone passen muss. Die Linse erzeugt dann ein Bild auf dem Kamera-Sensor, dessen Eingeschaften dem menschlischen Auge ähneln.

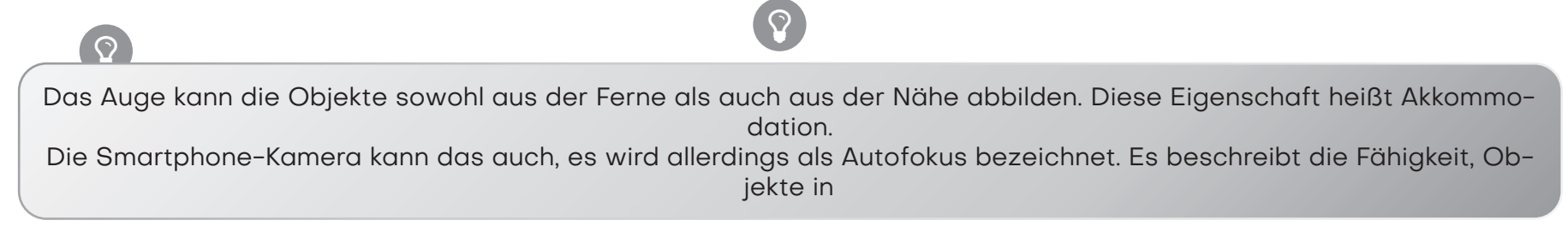

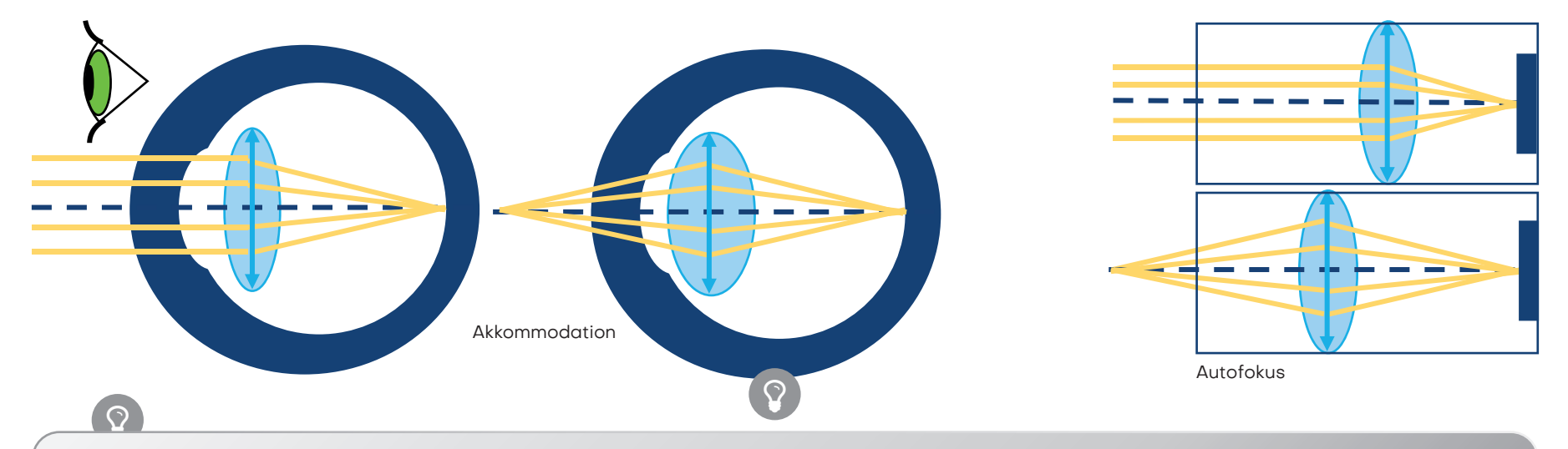

Das Bild aus dem Okular kommt in parallelen Strahlen, als käme es aus dem Unendlichen. Es wurde mit einem entspannten Auge (Blick in die Ferne) oder mit einer auf Unendlich fokussierten Kamera beobachtet.

## Besser mit Smartphone oder Auge?

Um das Bild des Mikroskops sehen zu können, muss die Pupille – also die "Blende", die den Einfall des Lichts begrenzt, mit der Ramsden-Scheibe des Okulars übereinstimmen. Die Pupille des Auges ist in dessen Inneren fixiert und kann nicht näher an das Okular herangeholt werden. Die Pupille der Smartphone-Kamera ist hingegen sehr nahe an der Oberfläche des Handys. Wegen dieses Unterschieds braucht man eine unterschiedliche Entfernung zum Okular für das Auge und die Kamera.

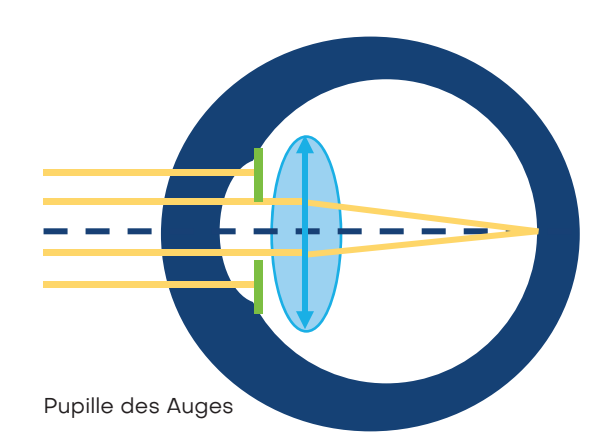

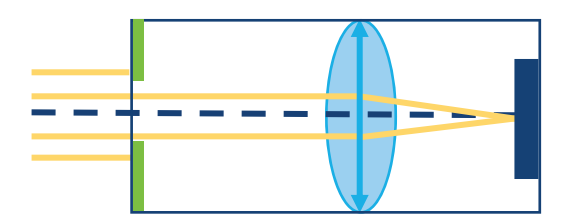

Pupille der Kamera

<u>?</u>

Was is die Vergrößerung dieses Mikroskops? Formel zur Berechnung der Vergrößerung

 $\blacktriangleright$ 

Beim Ramsden-Okular ist die Ramsden-Scheibe näher am Würfel und hat einen kleineren Durchmesser, was für die Smartphone-Kamera gut funktioniert.

## $\blacktriangleleft$

Die Ramsden-Scheibe der einzelnen 50mm-Linse hat einen größeren Durchmesser und ist daher für die Beobachtung der Probe mit dem Auge bequemer. Durch das Okular sieht es so aus, als ob das Bild auf dem Spiegel darunter liegt. Die 50 mm-Objektive haben einen großen Durchmesser, so dass bei der Verwendung eines einzigen Objektivs als Okular das Sichtfeld durch die Größe der Spiegel eingeschränkt wird.

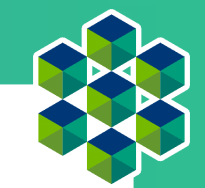

## Berechnungsergebnisse

## **Lupe**

$$
V_L = \frac{250 \text{ mm}}{50 \text{ mm}} = 5
$$

## **Projektor**

$$
V_1 = \frac{300 \text{ mm}}{60 \text{ mm}} = 5
$$
  

$$
V_2 = \frac{217 \text{ mm}}{65 \text{ mm}} = 3,33
$$
  

$$
V_3 = \frac{175 \text{ mm}}{70 \text{ mm}} = 2,5
$$

## **Galilei-Fernrohr**

$$
V_{GF} = \frac{100 \text{ mm}}{50 \text{ mm}} = 2
$$

## **Kepler-Fernrohr**

$$
V_{KF} = \frac{100 \text{ mm}}{50 \text{ mm}} = 2
$$

**"Unendlich"-Mikroskop**

 $V_{UM} = \frac{100 \text{ mm}}{50 \text{ mm}}$  $\frac{1}{50 \text{ mm}}$  = 2 **"Unendlich"-Mikroskop mit Okular**  $V_{UMO} = \frac{100 \text{ mm}}{50 \text{ mm}}$  $\overline{50 \text{ mm}}$ . 250 mm  $\frac{1}{50 \text{ mm}} = 10$ **"Endlich"-Mikroskop - Zwischenbild**  $V_{EMZ} = 4$ **"Endlich"-Mikroskop - Gesamtvergrößerung**  $V_{EMG} = 4 \cdot$ 250 mm  $\frac{1}{50 \text{ mm}} = 20$ 

## **Ramsden-Okular**

$$
V_{RO} = \frac{250 \text{ mm}}{\frac{3}{4}50 \text{ mm}} = 6,66
$$

**Smartphone Mikroskop mit Ramsden-Okular**

$$
V_{SM} = 4 \cdot \frac{250 \text{ mm}}{\frac{3}{4}50 \text{ mm}} = 26,66
$$

## Glossar

### **Lichtstrahl**

Ein Pfeil oder eine Linie, die die Richtung des Lichts anzeigt; Wenn nicht anders gesagt, kommt das Licht in den Schemata immer von der linken Seite.

#### **Linse**

Ein transparenter lichtbrechender Körper z.B. aus Glas oder Plastik

#### **Dünne Linse**

Ein Modell einer Linse, das davon ausgeht, dass sie kein Volumen hat

#### **Sammellinse**

Eine Linse, die das einfallende Licht konvergiert (sammelt)

### **Zerstreuungslinse**

Eine Linse, die das einfallende Licht auffächert

### **Brennpunkt F (Objektbrennpunkt), F' (Bildbrennpunkt)**

Ein Punkt, an dem das Licht gebündelt wird (Sammellinse) oder von dem es auseinander zu laufen scheint (Zerstreuungslinse)

### **Brennweite** f

Der Abstand zwischen dem Brennpunkt & der dünnen Linse

#### **Brennebene**

Eine Ebene parallel zur dünnen Linse, die durch den Brennpunkt verläuft

### **Optische Achse**

Das Grundgerüst für jede optische Skizze; sie verläuft durch die Mitte der Linse und steht senkrecht zur Linsenebene

### **Virtuelles Bild**

Ein durch eine Linse oder ein optisches System erzeugtes Bild, das von einem menschlichen Auge durch das System betrachtet werden kann

### **Reelles Bild**

Ein durch eine Linse oder ein optisches System erzeugtes Bild, das auf einem Bildschirm hinter dem System betrachtet werden kann

### **Vergrößerung**

Ein Verhältnis der Bildgröße und der Objektgröße (für ein reales Bild); ein Verhältnis des beobachteten Bildes und der Objektgröße (für ein virtuelles Bild)

### **Gegenstand**

Ein Objekt, das wir mit der Linse abbilden wollen; die Größe des Objekts ist G

### **Entfernung g des Gegestands**

Der Abstand zwischen dem Objekt und der dünnen Linse

### **Bild**

Eine Abbildung des Gegenstands; Größe des Bildes ist B.

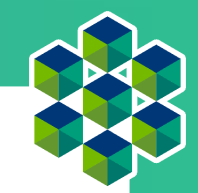

#### **Objektseite**

Seite in Bezug auf die Linse, auf den sich das Objekt (Gegenstand) befindet; links in den Schemata

### **Bildseite**

Seite in Bezug auf die Linse, auf der das reelle Bild entsteht; Das virtuelle Bild befindet sich auf der gleichen Seite wie das Objekt.

### **Mittelpunktstrahl**

Mittelpunktstrahlen durchlaufen die dünne Linse unverändert.

### **Parallelstrahlen**

Alle Strahlen, die parallel zur optischen Achse laufen, werden durch die Linse so gebrochen, dass sie sich in dem Brennpunkt treffen. Als hellester Punkt direkt hinter der Linse findet sich dieser nur bei Sammellinsen.

### **Brennpunktstrahlen**

Alle Strahlen, die durch einen Brennpunkt verlaufen oder aus dem Brennpunkt kommen, werden durch die Linse so gebrochen, dass sie hinter der Linse parallel zur optischen Achse verlaufen.

### **Beleuchtung**

In der Mikroskopie brauchst du eine Beleuchtungsquelle, um das Objekt sehen zu können. Das kann z.B. eine Taschenlampe oder die Reflektion von der Sonne sein.

### **Lupe (auch Vergrößerungsglas oder Brennglas)**

Das einfachste optische Gerät, das das Objekt für das menschliche Auge vergrößert

### **Fernrohr (auch Linsenfernrohr oder Refraktor)**

Ein optisches Instrument, bei dessen Nutzung entfernte Objekte um ein Vielfaches näher oder größer erscheinen **Objektiv** 

Ein optisches System, das eine reelle optische Abbildung eines Gegenstandes erzeugt

### **Okular**

Der augenseitige Teil eines optischen Systems

### **Lichtmikroskop**

Ein Mikroskop, das stark vergrößerte Bilder von kleinen Strukturen oder Objekten mit Hilfe von Licht erzeugt

### **Tubuslinse**

Eine Linse, die nach dem Unendlich-Optik-Objektiv aus den parallelen Lichtstrahlen ein reelles Zwischenbild erzeugt

### **Zwischenbild**

Vergrößerndes Bild des Objekts, das vom Objektiv erzeugt wird

### **Spiegel**

Eine reflektierende Fläche, glatt genug, damit an ihr reflektiertes Licht ein Abbild erzeugen kann

### **Akkomodation des Auges**

Eine dynamische Anpassung der Brechkraft des Auges; Sie führt dazu, dass Objekte verschiedener Entfernung scharf auf der Netzhaut abgebildet werden können.

### **Autofokus**

Anders als bei der Akkomodation, bleibt in den meisten Fällen eines Autofokus die Brennweite konstant und der Ab-

# **Impressum**

**Productdesign:** Barbora Maršíková, Benedict Diederich **Layout:** Katrin Uhlig, Benedict Diederich

**www.openUC2.com**